# laboratorium poszerzania horyzontów

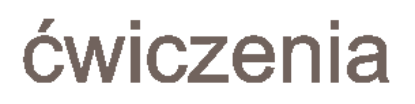

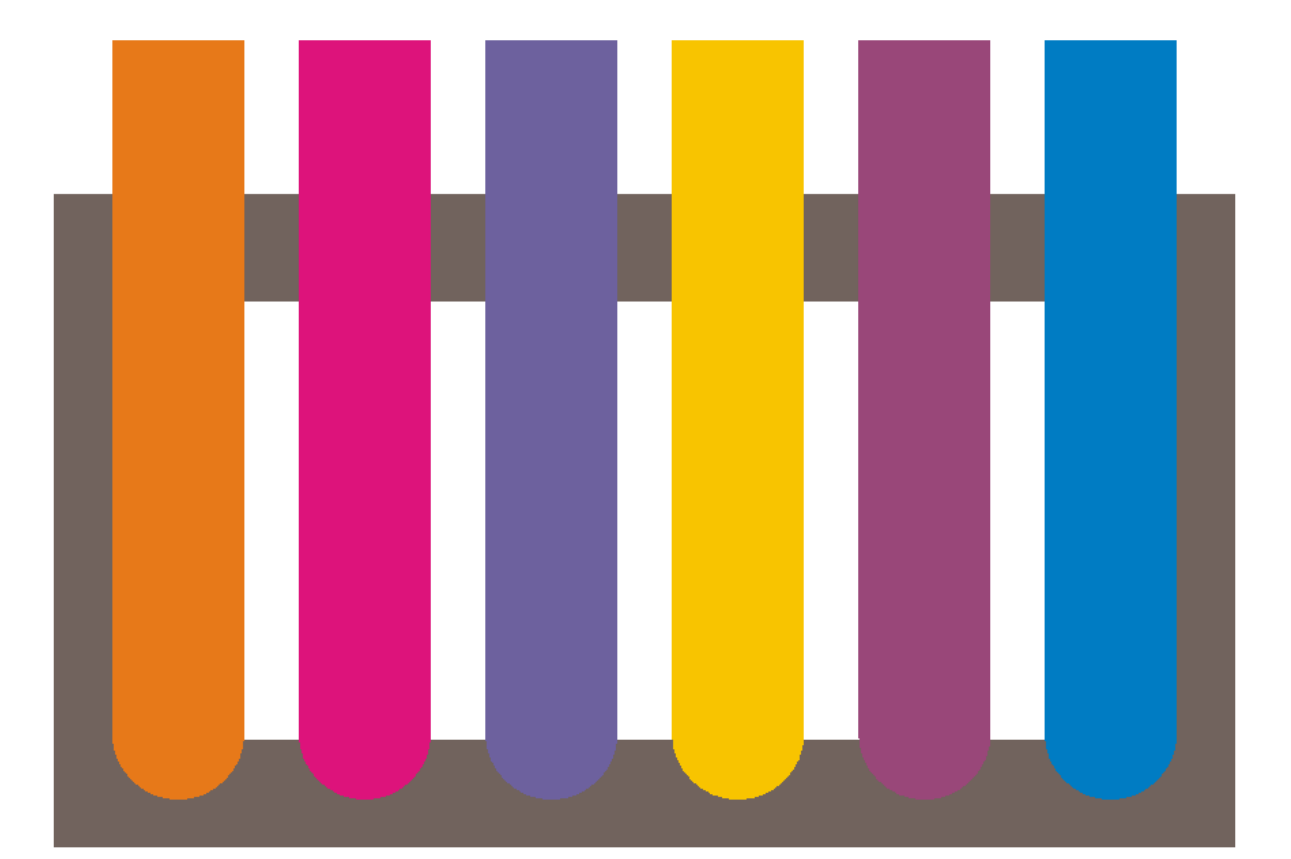

# laboratorium poszerzania horyzontów

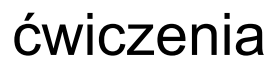

pod redakcją Barbary Szczygieł

Centrum Innowacyjnego Rozwoju Społeczeństwa, Kraków 2008

Projekt okładki: *Barbara Szczygieł*

Redakcja: *Dominik Czaplicki, Agnieszka Golenia, Barbara Szczygieł*

Korekta: *Alicja Sadowy-Szczygieł, Maria Golenia*

Autorzy: *Dominik Czaplicki, Jan Dastych, Agnieszka Dłubała, Agnieszka Golenia, Maria Görlich, Kamil Kulpiński, Edyta Lala, Aleksandra Pawlik, Bartłomiej Pochopień, Maria Pohorecka, Tomasz Różański*

© Copyright by Centrum Innowacyjnego Rozwoju Społeczeństwa, 2008

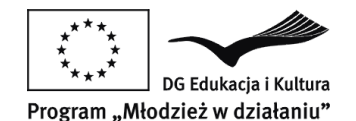

Wydanie publikacji zostało sfinansowane ze środków Unii Europejskiej w ramach Programu "Młodzież w Działaniu".

Centrum Innowacyjnego Rozwoju Społeczeństwa ul. Gronostajowa 7 30-387 Kraków tel./fax: +48 12 292 20 50 e-mail: [cirs@cirs.pl](mailto:cirs@cirs.pl) [http://www.cirs.pl](http://www.cirs.pl/)

Druk: DjaF, ul. Kmietowicza 1, 30-092 Kraków, tel. +48 12 636 32 40

ISBN 978-83-925476-1-7

# Spis treści

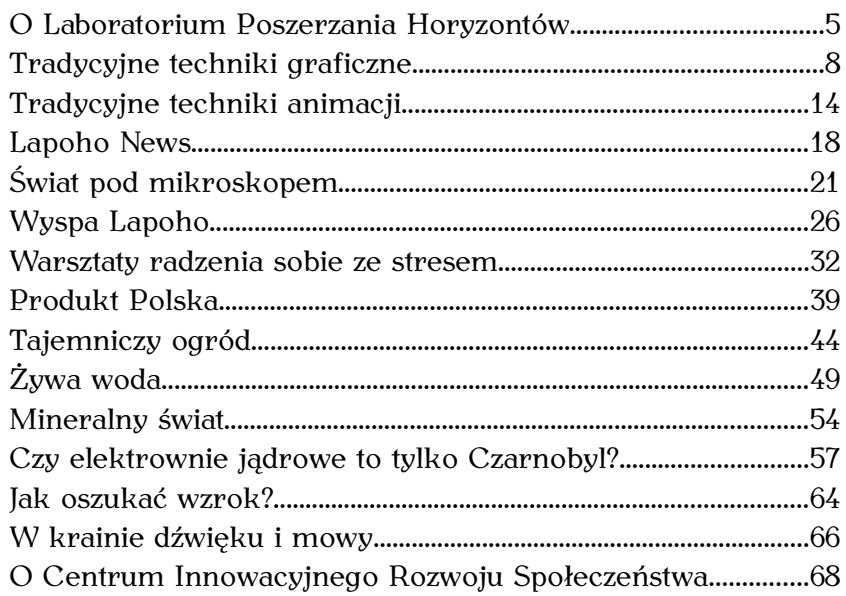

# O Laboratorium Poszerzania Horyzontów Maria Pohorecka

**Projekt "Laboratorium Poszerzania Horyzontów – LaPoHo" realizowany był w Krakowie w specjalnie zaadaptowanym lokalu przy ul. Moniuszki 19 w okresie od 1 września 2007 do 31 lipca 2008. W innowacyjnych warsztatach prowadzonych przez studentów, absolwentów i doktorantów krakowskich uczelni wzięło udział 93 uczestników ze szkół ponadpodstawowych z Krakowa i okolicznych miejscowości. Spotkania o różnorodnej tematyce odbywały się w soboty w godzinach od 11 do 15. Zajęcia umożliwiały integrację młodzieży z różnych środowisk, poszerzanie wiedzy o otaczającym świecie, a także nabycie umiejętności, które będą przydatne w dalszej edukacji i życiu.**

**Podczas warsztatów młodzież mogła samodzielnie wykonywać ciekawe doświadczenia, odkrywać w sobie nowe zdolności (wokalne czy plastyczne) czy konstruować innowacyjne przedmioty. Prowadzący zachęcali uczestników do poszerzania horyzontów własnego umysłu, do twórczego**

#### **myślenia, zaszczepiali radość z poznawania świata.**

Głównym celem projektu było znoszenie barier edukacyjnych oraz wyrównywanie szans młodzieży z terenów wiejskich i miejscowości do 20 tys. mieszkańców. Konfrontacja młodzieży z małych miejscowości i z Krakowa miała pozwolić na wzajemną integrację osób z tych środowisk. Uczestnictwo w zajęciach pracowni umożliwiało uczniom poszerzenie wiedzy o otaczającym świecie, rozbudzało zainteresowania, miało ułatwić wybór dalszej drogi edukacyjnej.

Specjalnie na potrzeby zajęć przystosowaliśmy pracownię integracyjną, wyposażyliśmy ją w podstawowy sprzęt komputerowy i laboratoryjny. Spotkania edukacyjne odbywały się w soboty w postaci czterogodzinnych warsztatów. Tematyka spotkań była luźno związana z wybranymi elementami nauk przyrodniczych i humanistycznych. Zajęcia prowadzili doktoranci, studenci i absolwenci krakowskich uczelni specjalizujący się w danej dziedzinie.

Projekt narodził się z przekonania, że współczesna szkoła kładzie niewystarczający nacisk na obrazowe objaśnienie praw przyrody skupiając się na przekazaniu dużej ilości informacji – często bardzo drobiazgowej, ale też zawężonej. Obraz świata wyłaniający się z nauki szkolnej jest z konieczności fragmentaryczny, a tym samym bywa niespójny i – w gruncie rzeczy – niezrozumiały. W dużej mierze właśnie z tego faktu wynika brak zainteresowania nauką i niechęć do zgłębiania jej tajemnic, co jest często szczególnie widoczne w przypadku małych szkół z niewielkich miejscowości, których uczniowie mają dodatkowo ograniczone możliwości czerpania inspiracji poprzez udział w wydarzeniach popularyzujących naukę.

Pomysł warsztatów mogliśmy zrealizować dzięki finansowaniu przyznanemu nam w ramach programu "Młodzież w działaniu". Kwota otrzymana z Komisji Europejskiej na realizację projektu i upowszechnianie jego rezultatów wyniosła 6600 euro.

Oddajemy w Państwa ręce publikację, która podsumowuje dokonania projektowe. Mamy nadzieję, że zachęci Was ona do tworzenia własnego "Laboratorium Poszerzania Horyzontów", gdzie można realizować wszystkie, nawet najbardziej zwariowane pomysły.

*Koordynator projektu*

*Maria Pohorecka*

*Kraków, 30 lipca 2008*

# Tradycyjne techniki graficzne Agnieszka Golenia

**Warsztaty poświęcone dwóm podstawowym technikom grafiki warsztatowej – drzeworytowi i linorytowi – były okazją do prześledzenia całego procesu powstawania odbitki graficznej – od przygotowania podłoża przez własnoręczne skomponowanie obrazu, żłobienie płyty, aż po czynności związane z drukiem i powielaniem gotowych kompozycji. Każdy z uczestników spróbował swoich sił w obu technikach, poznając specyfikę pracy w różnych materiałach – drewnie oraz linoleum. Oprawione grafiki posłużyły do stworzenia wystawy w naszej pracowni.**

Drzeworyt i linoryt są technikami druku wypukłego – najstarszej, a także najprostszej metody powielania obrazów. Sposób powstawania odbitki metodą druku wypukłego jest identyczny ze sposobem działania pieczątki – farbę przyjmują i przekazują na papier tylko te fragmenty wzoru, które wystają ponad resztę powierzchni. Te części, które mają pozostać niewydrukowane usuwa się rozmaitymi metodami – w drzeworycie i linorycie za pomocą różnych dłut, rylców oraz żłobaków.

Drzeworyt jest jedną z najstarszych technik, jego początki sięgają V w. n. e. Wywodzi się z Chin, gdzie przy użyciu drewnianych klocków ozdabiano nadrukami tkaniny. Rozwój drzeworytu nastąpił w krajach Dalekiego Wschodu (Korea, Chiny, Japonia) wraz z zastosowaniem papieru wynalezionego tam już ok. 105 roku. W Japonii opracowano i doprowadzono do mistrzostwa specjalną metodę drzeworytu wielobarwnego. Do Europy drzeworyt został przeniesiony przez Arabów. Pierwsze prace służyły do wykonywania kart do gry i obrazków religijnych.

Podstawą drzeworytu jest odpowiednio przygotowany, drewniany klocek, w którym wycinamy linie rysunku. Do wykonania prostych wzorów używa się miękkiego drewna (sosny, topoli, lipy), w którym podstawowe linie żłobione są wzdłuż słojów. (Przy cięciach w poprzek słojów powstają liczne drzazgi i nierówności zniekształcające linię; niektórzy twórcy wykorzystują to jako dodatkowy efekt artystyczny.) Ten typ drzeworytu to *drzeworyt langowy*. Innym rodzajem jest *drzeworyt sztorcowy,* w którym linie wzoru mogą być wykonywane we wszystkich kierunkach z jednakowym efektem. Związane jest to ze specjalnym wykonaniem klocka – klejonego z kilku warstw twardego drewna (bukszpanu, orzecha, czereśni, gruszy) tak, by w kolejnych warstwach słoje biegły w przeciwnych kierunkach. Technika ta jest o wiele trudniejsza, pozwala jednak na wykonanie grafik o dużo precyzyjniejszej linii i bardzo bogatych w szczegóły. Jednym z polskich artystów zajmujących się drzeworytem był Jerzy Panek.

Aby uniknąć komplikacji związanych z pracą w drewnie, pod koniec XIX w. graficy zaczęli używać nowego materiału – przeznaczonego do pokrywania podłóg linoleum. Dzięki dużej miękkości i elastyczności tego tworzywa bardzo łatwo wyżłobić w nim dowolny rysunek, łącznie z falistymi, płynnymi liniami.

W latach sześćdziesiątych XX w. Pablo Picasso opracował sposób wykonania kolorowej odbitki w technice linorytu. Polega on na nadrukowywaniu kolejnych warstw farby (od koloru najjaśniejszego do najciemniejszego). Równocześnie z płyty usuwa się te części, które będą nieprzydatne przy nakładaniu następnej barwy. Technika ta to tzw. linoryt na płytę traconą.

Drzeworyt i linoryt krok po kroku.

Potrzebne materiały i narzędzia:

- kawałek deski z miękkiego drewna (sosnowego, topolowego lub lipowego). można też użyć płyty MDF o średniej gęstości; w przypadku linorytu – zaopatrz się w kawałek linoleum,
- tylko do drzeworytu: olej lniany i pędzel, kawałek drobnoziarnistego papieru ściernego,
- tusz i niewielka ilość waty,
- biała kredka / kawałek białej kredy,
- dłutka i inne narzędzia do żłobienia rysunku (dobrze nadaje się też nożyk do papieru),
- farba drukarska lub zwykły tusz do pieczątek,
- kawałek szyby (na nim rozprowadzisz farbę drukarską) oraz gumowy wałek do linorytu,
- pojemnik z niewielką ilością wody (posłuży do nawilżenia papieru przed drukiem; można tez użyć spryskiwacza do roślin); przyda się też trochę bibuły lub papierowych ręczników,
- papier, na którym wykonasz odbitki (najlepszy jest ten "gęstszy" o gramaturze ok. 250 g/m<sup>2</sup>),
- drewniana łyżka,
- przydać mogą się również tzw. ściski stolarskie, którymi przymocujesz Twoją deskę np. do blatu stołu (zamiast przytrzymywać ją ręką - mniejsze jest wtedy ryzyko przypadkowego skaleczenia).

Wszystkie te rzeczy znajdziesz w sklepach papierniczych, sklepach dla plastyków oraz tych z materiałami budowlanymi. Farbę drukarską możesz swobodnie zastąpić zwykłym tuszem (odbitki wyjdą po prostu nieco słabsze). Podobnie z gumowym wałkiem. Możesz nakładać farbę dowolnym narzędziem (tusz – pędzelkiem) – najważniejsze by warstwa farby była równomierna i nie wypełniała wyżłobionych linii Twojego obrazu.

#### A teraz – do dzieła!

- 1. Wykonując drzeworyt przeszlifuj powierzchnię Twojej płyty papierem ściernym, usuń pył, a następnie pokryj płytę za pomocą pędzla kilkoma warstwami oleju lnianego. (Ułatwi to żłobienie rysunku i druk, więc najlepiej zrobić to kilka dni wcześniej.) Przy linorycie takich zabiegów nie wykonujemy.
- 2. Przyciemnij powierzchnię płyty za pomocą tuszu nakładanego tamponem z waty (będziesz lepiej widział wykonywane późnej nacięcia i efekt, jaki powstanie na odbitce).
- 3. Na ciemnej powierzchni płyty narysuj białą kredką obraz, który chcesz wyżłobić (pamiętaj, że odbitka powstanie w lustrzanym odbiciu, więc uważaj zwłaszcza przy robieniu napisów).
- 4. Przymocuj swoją płytę do blatu stołu (jeśli chcesz przytrzymywać ją ręką uważaj podwójnie, żeby się nie skaleczyć!). Zacznij wycinać Twój obraz używając dłut, żłobaków oraz nożyków. Pamiętaj, aby wszystkie cięcia wykonywać "od siebie" na zewnątrz (uwaga – ostre narzędzia!). Dłutami o przekroju w kształcie litery V lepiej żłobić cienkie linie i kontury, a dłutami o przekroju w kształcie litery U i płaskimi – większe plamy i powierzchnie.

Kiedy Twoja płyta jest gotowa zabieramy się do druku!

- 1. Przytnij papier, niech będzie nieco większy od płyty. Zanurz arkusz w wodzie na kilka chwil (ma być wilgotny i zmiękczony, ale nie ociekać wodą; jej nadmiar usuń delikatnie ręcznikiem papierowym). Wilgotny papier lepiej chłonie farbę, dlatego jakość odbitek będzie lepsza. Gdy używasz cienkiego papieru – dobrą odbitkę możesz też otrzymać na sucho.
- 2. Na szklaną taflę nałóż farbę drukarską i rozprowadź ją równomiernie za pomocą wałka – warstwa nie może być zbyt gruba, ponieważ farba zablokuje wycięte linie rysunku.
- 3. Nanieś farbę na płytę prowadząc wałek we wszystkich kierunkach. (Używając tuszu rozprowadź go pędzelkiem).
- 4. Płytę pokrytą farbą przykryj delikatnie nawilżonym papierem (uważaj, aby papier się nie przesunął) i lekko dociśnij na całej powierzchni.
- 5. Weź drewnianą łyżkę i lekko dociskając przesuwaj ją kolistymi ruchami po papierze nałożonym na płytę.

6. Chwytając za narożnik i lekko unosząc papier możesz sprawdzić jakość odbitki. Kiedy uznasz, że jest gotowa, delikatnie i powoli odklej cały arkusz. Możesz wykonać dowolną liczbę odbitek.

Jeżeli zainteresowały Cię zagadnienia związane z grafiką

wiele ciekawych informacji znajdziesz tutaj:

- Jordi Catafal, Clara Oliva, "Techniki Graficzne", Wydawnictwo Arkady, Warszawa 2005
- Jerzy Werner, "Technika i terminologia sztuk graficznych", Kraków 1972

# Tradycyjne techniki animacji Maria Görlich

**Warsztaty rozpoczęły się krótką projekcją filmów animowanych. Były to filmy należące już do klasyki tej dziedziny, dobrane tak, aby pokazać jak wiele możliwości i jak wiele różnych technik kryje się pod hasłem "animacja". Były to filmy m.in. Norszteina, Yamamury, Lenicy, Schabenbecka, Antonisza. W następnej części warsztatów uczestnicy sami mogli wykonać swoje animacje. Do wyboru była technika plastelinowa i wycinanka. W zależności od temperamentu twórców można było wcześniej wymyślić mini scenariusz, albo improwizować pod kamerą. Na koniec można było dobrać odpowiednią muzykę. Powstało kilka 10-15 sekundowych filmów.** 

Obecnie większości osób film animowany kojarzy się z filmem komputerowym 3D. I chociaż "Shrek", czy "Gdzie jest Nemo" to całkiem porządne produkcje, na nich świat animacji się nie kończy. Poza nimi istnieje ogromna dziedzina artystycznego filmu animowanego, który jednak trudno obejrzeć w telewizji czy

w multikinie. Warsztaty miały na celu przybliżenie tego gatunku, który nie należy do łatwych. Ani w realizacji, ani w odbiorze.

Artystyczny film animowany jest czymś pomiędzy filmem a sztukami plastycznymi. Używa często innych środków przekazu niż tradycyjny film fabularny. Najczęściej krótkometrażowy, jest właściwie poezją w wersji obrazkowej. Oczywiście wśród artystycznych produkcji nie brak filmów dowcipnych, małych anegdotek, jednak zawsze wyróżnia je dopracowana plastyka i dostosowany do krótkiej formy sposób opowiadania. Dlatego jest to gatunek wymagający od widza skupienia, często pewnej wiedzy (gdy na przykład operuje symbolami), albo otwartości na eksperymenty.

Proces powstawania filmu animowanego jest bardzo pracochłonny. Używane obecnie komputery tylko pozornie przyspieszają pracę. Nadal na zrobienie około 10 minutowego filmu potrzeba minimum roku. Często jednak filmy animowane powstają wiele dłużej. Wspaniały rosyjski reżyser, Juri Norsztein, tworzy swój ostatni film już od 20 lat.

Aby sekwencję statycznych obrazków można było zobaczyć jako film, należy pokazać 24 obrazki na sekundę. Każdy z tych obrazków trzeba narysować, bądź sfotografować. Rachunek jest prosty – 10 sekund filmu to 240 obrazków, minuta to 1440 obrazków. A 15 minut?

Film animowany wart jest jednak szczególnej uwagi nie ze względu na ciężką pracę włożoną w jego powstanie, ale na nietypowy sposób przedstawiania świata, eksperymentalność, swobodę i samą przyjemność oglądania dzieła sztuki.

#### Książki/DVD:

- "Antologia polskiej animacji" DVD, Polskie Wydawnictwo Audiowizualne, 2007
- "Nie tylko Disney" M. Giżycki, Wydawnictwo Artystyczne i Filmowe, 2000
- "Sztuka animacji. Od ołówka do piksela. Historia filmu animowanego", Arkady, 2006

Kilku najważniejszych twórców polskich:

Jan Lenica, Walerian Borowczyk, Julian Antonisz, Jerzy Kucia, Zbigniew Rybczyński, Piotr Dumała, Marek Skrobecki, Tomasz Bagiński i wielu innych, równie ważnych.

#### Twórcy zagraniczni:

Jurij Norsztein, Koji Yamamura, Pritt Parn, bracia Quay, filmy Nicka Parka i studia Aardman, i wielu, wielu innych.

Festiwale w Krakowie, na których można zobaczyć animację:

- Krakowski Festiwal Filmowy duży, poważny festiwal z konkursem animacji, często w pokazach pozakonkursowych można zobaczyć retrospektywy twórców animacji, specjalne bloki poświęcone animacji; festiwal odbywa się co roku, zazwyczaj na przełomie maja i czerwca;
- Etiuda&Anima krótkometrażowe filmy studenckie ze szkół filmowych i artystycznych z całego świata; Etiuda&Anima odbywa się co roku; co dwa

lata Anima organizowana jest osobno i jest profesjonalnym festiwalem animacji (następna edycja Animy w 2009 roku); festiwal odbywa się zazwyczaj w listopadzie;

• Ogólnopolski Festiwal Autorskich Filmów Animowanych OFAFA - festiwal polski, tylko animacja; festiwal odbywa się zazwyczaj w grudniu;

Inne festiwale w Polsce:

ReAnimacja w Łodzi (tylko animacja), Era Nowe Horyzonty we Wrocławiu (osobny konkurs animacji), Koszaliński Festiwal Debiutów Filmowych "Młodzi i Film" (osobny konkurs animacji). Festiwali i różnego rodzaju pokazów jest w Polsce bardzo dużo, informacje o nich zawsze można znaleźć w internecie.

#### Internet

Chociaż jest to piractwo!!!, to całkiem sporo animacji można znaleźć na youtubie. Trzeba jednak pamiętać, że jakość youtubowych filmów jest tragiczna i zawsze lepiej oglądnąć filmy na festiwalu czy na DVD, niż w sieci.

### Lapoho News Aleksandra Pawlik, Marcin Lewandowski

**Zajęcia warsztatowe z dziennikarstwa radiowego składały się z dwóch części. Podczas pierwszej Marcin Lewandowski – pełniący obowiązki redaktora naczelnego Radia ART [\(www.radioart.pl\)](http://www.radioart.pl/) – opowiadał uczestnikom o analogowej i cyfrowej obróbce materiałów dźwiękowych, a także o sprzęcie używanym w stacjach radiowych. Marcin wskazał zalety i wady różnych metod pracy z nagranym dźwiękiem. Wyjaśnił jakie tajemnice kryją w sobie popularne mp3, a także opisał inne, mniej rozpowszechnione tego typu formaty plików. Ponadto, uczestnicy mogli zapoznać się ze sprzętem radiowym – mikserami, mikrofonami czy mini-disc. Każdy, kto tylko chciał, miał okazję samodzielnie być przez chwilę realizatorem dźwięku. Podczas drugiej części warsztatów uczestnicy podzieleni na dwie grupy opracowywali radiowy serwis informacyjny. Przy okazji poznali podstawy pracy newsroomu, zasady tworzenia wiadomości i przygotowywania materiałów reporterskich.** 

Krótkie warsztaty dziennikarskie miały na celu wstępne zapoznanie uczestników z pracą w radiu "od kuchni". Ze względu na fakt powszechnego użycia komputerów oraz innych w pełni cyfrowych urządzeń w radiofonii, zajęcia zaczęły się od krótkich wykładów na temat metod przetwarzania dźwięku – od zupełnych podstaw, czyli wyjaśnienia czym są fale dźwiękowe, aż po dyskusję (w którą włączali się niektórzy uczestnicy – użytkownicy różnego rodzaju odtwarzaczy mp3) na temat właściwości różnych formatów zapisu i kompresji. Dodatkowo, można było nie tylko teoretycznie, ale również praktycznie przekonać się czym charakteryzują się różne typy mikrofonów - do jakich celów używa się dynamicznych, do jakich kierunkowych – udało się zademonstrować różnice przy pomocy nagrań dokonywanych podczas zajęć. Uczestnicy mieli również okazję samodzielnie pracować z mikserem dźwiękowym, przy okazji przekonali się jak trudno być dobrym realizatorem dźwięku i jak uniknąć efektu tzw. przesteru.

Następny etap zajęć dotyczył już bardziej zadań dziennikarskich. A ściślej – kulisów przygotowywania krótkiego, typowego serwisu informacyjnego, składającego się z tzw. *leadów* oraz pełnego tekstu wiadomości. Uczestnicy dowiedzieli się jak dobiera się tematy w redakcjach mediów lokalnych, a jak w ogólnokrajowych oraz jak wygląda współpraca reporterów działających w terenie z dziennikarzami będącymi w studio. Dyskutowaliśmy również o źródłach informacji, z których można korzystać, a których lepiej unikać lub też traktować jedynie jako dodatkowe. Następnie, przy użyciu mini-disców uczestnicy przygotowali samodzielnie krótki serwis radiowy, który składał się z trzech wiadomości wybranych spośród sześciu zaproponowanych. Przy czym jedna z informacji zawierała relację reportera z miejsca zdarzenia. Nagrane materiały zostały przez uczestników zmontowane przy użyciu profesjonalnych programów

do obróbki dźwięku.

Samodzielne przygotowanie radiowego materiału dźwiękowego czy też serwisu informacyjnego może być sporym problemem – po pierwsze nie każdy ma dostęp do profesjonalnego sprzętu, takiego jak mikrofony czy mini-disc. Również niemal wszystkie programy do komputerowej obróbki dźwięku są drogie, a producenci raczej nie udostępniają darmowych wersji demonstracyjnych.

Można jednak zacząć od uważnego przesłuchania, najlepiej nagranych wcześniej, serwisów informacyjnych z różnych stacji radiowych. W miarę możliwości, warto porównywać serwisy z tego samego dnia i godziny. Zestawić można ze sobą wiadomości – ich tematykę i sposób przedstawienia w rozgłośniach lokalnych i ogólnopolskich. A następnie samodzielnie spróbować w podobnym stylu napisać informacje, opisane na przykład w gazecie czy też portalu internetowym. Większość komórek czy odtwarzaczy mp3 oferuje opcje nagrywania, więc taki serwis można zarejestrować, a później odsłuchać.

Jedyna skuteczna droga do tego, żeby zostać dziennikarzem, to po prostu praca w redakcji. Zatrudnienia w tym zawodzie nie gwarantują żadne studia, ale warto zapisać się na różnego rodzaju warsztaty dziennikarskie prowadzone np. przy domach kultury lub też zostać uczniem klasy o profilu dziennikarskim. Dzięki temu można łatwiej dostać się na praktykę w radiu, gazecie lub telewizji. Oczywiście, żeby dostać się na taki staż nie trzeba koniecznie być uczestnikiem warsztatów, trzeba próbować zgłaszać się do różnych redakcji – na początku tych mniejszych, lokalnych – a przede wszystkim nie zniechęcać się odmowami i pierwszymi niepowodzeniami.

# Świat pod mikroskopem Dominik Czaplicki

**Zajęcia polegały na zwiedzaniu świata mikro. Za pomocą mikroskopu sprzężonego z kamerą cyfrową podziwialiśmy budowę kryształów, teksturę tkanin, składniki gleby i kurzu, a także podglądaliśmy życie w kropli wody. Można było zobaczyć wzrost drożdży i ruch w komórkach roślinnych, a także kolonie glonów i zarodniki grzybów. Dzięki oświetlaniu preparatów z różnych stron można było podziwiać zarówno ich fakturę, jak i budowę wewnętrzną. Najzwyklejsze przedmioty, jak na przykład zapałka, po powiększeniu kilkaset razy stawały się zadziwiającym obiektem, jak gdyby pochodziły z odległej planety.**

Pierwsze proste, ale użyteczne mikroskopy zostały zbudowane 400 lat temu w Holandii. Były to mikroskopy optyczne (świetlne), to znaczy takie, w których niewielkie przedmioty obserwujemy w zwykłym świetle widzialnym, dzięki układowi szklanych soczewek, jak na rysunku 1. Pierwsze mikroskopy składały się z dwóch soczewek i mogły powiększać obserwowany przedmiot (preparat)

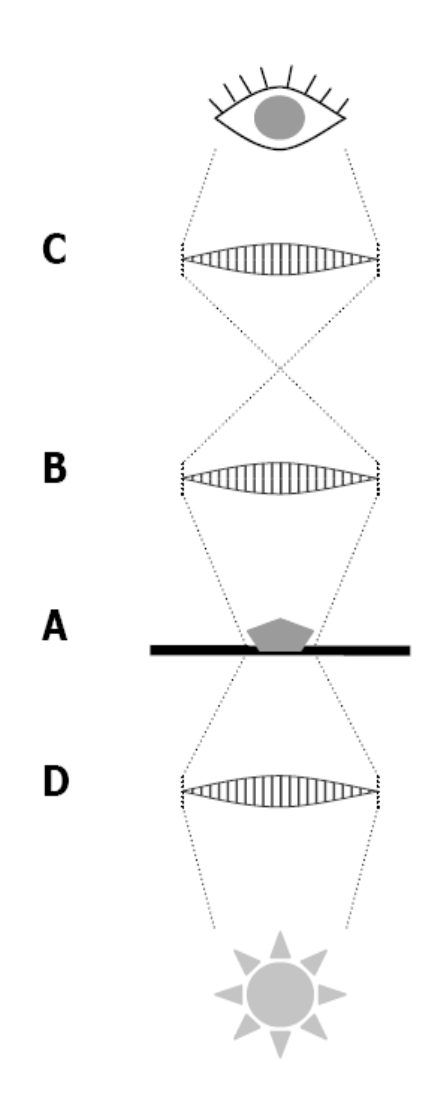

tylko kilkadziesiąt razy. Dzisiejszy, znacznie ulepszony mikroskop optyczny może mieć powiększenie do 2000 razy, najczęściej jednak – kilkaset razy. Oznacza to, że ziarno pyłku sosny o wielkości około 50 μm może wydawać się wielkie na 3 cm. Powiększenie kilkaset razy to wciąż zbyt mało żeby zobaczyć wszystko – w przyrodzie są obiekty tak niewielkie, że nie możemy dostrzec ich w "zwykłym" mikroskopie (np. wirusy). Pomimo to skonstruowanie mikroskopu było olbrzymim postępem w wielu dziedzinach wiedzy, przede wszystkim w biologii i medycynie. Dzięki pierwszym obserwacjom mikroskopowym można było m.in. odkryć, że organizmy żywe są zbudowane z małych elementów, które

**Rysunek 1. Zasada działania mikroskopu świetlnego** polega na tym, że przedmiot (A) jest obserwowany przez układ kilku soczewek (B, C) i dzięki temu znacznie powiększany. Dodatkowa soczewka na dole rysunku (D) skupia światło na obserwowanym przedmiocie. Zwykle soczewkę B nazywamy obiektywem, a soczewkę C – okularem mikroskopu.

potem zostały nazwane komórkami, a około 330 lat temu Leeuwenhoek dostrzegł nieznane wcześniej istoty – mikroorganizmy.

Nawet prosty mikroskop szkolny albo domowy daje nam szansę na podążenie śladem pierwszych badaczy mikroświata. W dużym powiększeniu wiele zwykłych przedmiotów wygląda zaskakująco ciekawie. Przy oświetlaniu preparatu z góry można zacząć od prostych obserwacji zadrukowanego papieru, różnych tkanin i nieprzezroczystych materiałów, jak drewno, a także liście, muszle, skrzydła owadów czy pióra ptasie. Natomiast oświetlenie dolne pozwoli nam na badanie wewnętrznej struktury różnych przejrzystych materiałów (np. kryształów soli i cukru), a przede wszystkim – żywych organizmów. Poniżej zamieszczamy kilka praktycznych wskazówek na ten temat:

- Zdejmując kolejne warstwy z przekrojonej cebuli możemy znaleźć cienką, przezroczystą "błonkę", która jest warstwą pojedynczych komórek i doskonale nadaje się do oglądania pod mikroskopem.
- Bardzo wdzięcznym obiektem obserwacji może być pyłek roślin; na przykład żółty pyłek sosny jest przenoszony przez wiatr i można go łatwo znaleźć w kałużach po letniej burzy.
- Odrobina ziemi zawierającej zielony nalot glonów (do znalezienia w doniczkach domowych roślin) po wrzuceniu do słoika z czystą wodą zapoczątkuje hodowlę glonów; trzeba tylko poczekać kilka dni trzymając słoik w dobrze oświetlonym miejscu.
- Jeśli w słoiku zamkniemy garść siana zalaną wodą ze stawu, to po

kilkunastu dniach powinno pojawić się w nim wiele różnych jednokomórkowych organizmów (pierwotniaków), np. bardzo ładnie pełzające ameby.

- Łatwo i szybko możemy też założyć hodowlę drożdży wystarczy kawałek kostki drożdżowej (do kupienia w sklepie spożywczym) rozpuścić w szklance osłodzonej cukrem ciepłej wody i czekać; już po kilkunastu minutach będzie można podziwiać intensywnie rozmnażające się drożdże, które dzielą się przez pączkowanie.
- Bulwy ziemniaka zawierają ziarna skrobi, która jest materiałem zapasowym tej rośliny: po przekrojeniu zwykłego ziemniaka trzeba zebrać trochę "soku" na szkiełko i poszukać ziaren pod mikroskopem; kropelka jodyny zabarwi skrobię na niebiesko i ułatwi obserwację.
- Dłuższym doświadczeniem jest zakładanie hodowli pleśni; to łatwe wystarczy umieścić w zamkniętym słoiku kawałek chleba, pod który podkładamy najpierw trochę waty zmoczonej wodą; po tygodniu na chlebie powinien wyrosnąć uroczy grzyb pleśniak, którego grzybnię i zarodniki trzeba teraz ostrożnie zebrać na szkiełko mikroskopowe.

Wokoło można znaleźć jeszcze więcej obiektów do oglądania i pomysłów na obserwacje – w kuchni, w ogrodzie, na spacerze. Jeśli zabraknie inwencji, warto sięgnąć do książek i innych źródeł wiedzy; poniżej podajemy dwa przykłady.

**"Świat pod mikroskopem"** – praca zbiorowa (Wydawnictwo Łódzkie, Łódź 1991) to doskonale ilustrowana książka o wszystkim, co znajduje się wokół nas, a czego nie możemy dostrzec gołym okiem; zawiera bardzo wiele fotografii wykonanych zarówno mikroskopem świetlnym, jak i zaawansowanymi mikroskopami elektronowymi; po każdym rozdziale opisane są ciekawe wskazówki praktyczne.

**Mikrofotografia** – [http://mikrofotografia.republika.pl/.](http://mikrofotografia.republika.pl/) Jest tu kolekcja ponad 60 ładnych zdjęć wykonanych pod mikroskopem w ciemnym polu, świetle przechodzącym oraz odbitym. Ponadto strona zawiera bardzo pomysłowy przepis na budowę amatorskiego mikroskopu optycznego z użyciem kamerki internetowej oraz klocków LEGO (a także kilku soczewek).

### Wyspa Lapoho Dominik Czaplicki

**Zajęcia dotyczyły szeroko pojętych podróży. Zastanawialiśmy się co rozumiemy przez podróż, a także dlaczego podróżujemy. Opowiadaliśmy o swoich doświadczeniach podróżniczych oraz o sposobach na podróżowanie. Była też mowa o wspomnieniach z podróży, reportażu, pamiętnikach i pamiątkach. Rysowaliśmy mapy naszej własnej geografii; oglądaliśmy slajdy z dalekich i bliskich krajów; robiliśmy spis rzeczy do zabrania w podróż.**

*"W podróżach nie chodzi nam chyba, ściśle biorąc, o to, by się czegoś nauczyć: prawie wszystko, co poznajemy przez podróże, możemy poznać bez nich, często lepiej; zgodnie zaś ze starym, z łaciny przełożonym porzekadłem, «niebo, nie umysł tacy odmieniają, którzy za morza po mądrość biegają». Nie, nie dla wiedzy podróżujemy. Nie po to też podróżujemy, by na chwilę z codziennych trosk się wyrwać i o kłopotach zapomnieć, jako że, zgodnie z innym łacińskim porzekadłem, «czarna troska za jeźdźcem siada». Nie, nie żądza wiedzy nas gna ani ochota ucieczki, ale ciekawość, a ciekawość, jak się zdaje, jest osobnym popędem, do* *innych niesprowadzalnym. Uczeni mówią nam, że ciekawość, czyli potrzeba bezinteresownego badania otoczenia, przechowuje się u ludzi przez całe życie i że to jest właśnie swoiście ludzka zdolność .Jesteśmy c i e k a w i nie dlatego, by nieznajome rzeczy obiecywały nam jakieś zaspokojenia albo czymś groziły, czemu trzeba zapobiec, jesteśmy ciekawi po prostu."*

*Leszek Kołakowski "O podróżach"*

Podróże bywają dalekie i bliskie, a ich celem mogą być odwiedzanie miejsc, podziwianie przyrody, poznawanie historii, kultury i języka. Nie zawsze trzeba wybrać się na drugi koniec świata, żeby zobaczyć coś ciekawego; interesujące miejsca są zawsze w naszym zasięgu. Poniżej znajdziecie opis kilku książek i stron internetowych, które można wykorzystać jako początek własnej przygody z podróżowaniem. Ponadto na trzech następnych stronach drukujemy mapki konturowe Polski, Europy i świata, na których możecie zaznaczyć:

- miejsca, które dotąd odwiedziliście i już je znacie (np. kolorem niebieskim),
- miejsca, które wydają Wam się ciekawe i chcielibyście tam kiedyś być (np. kolorem czerwonym).

Porównanie mapek wypełnionych przez różne osoby może być bardzo ciekawe i pouczające.

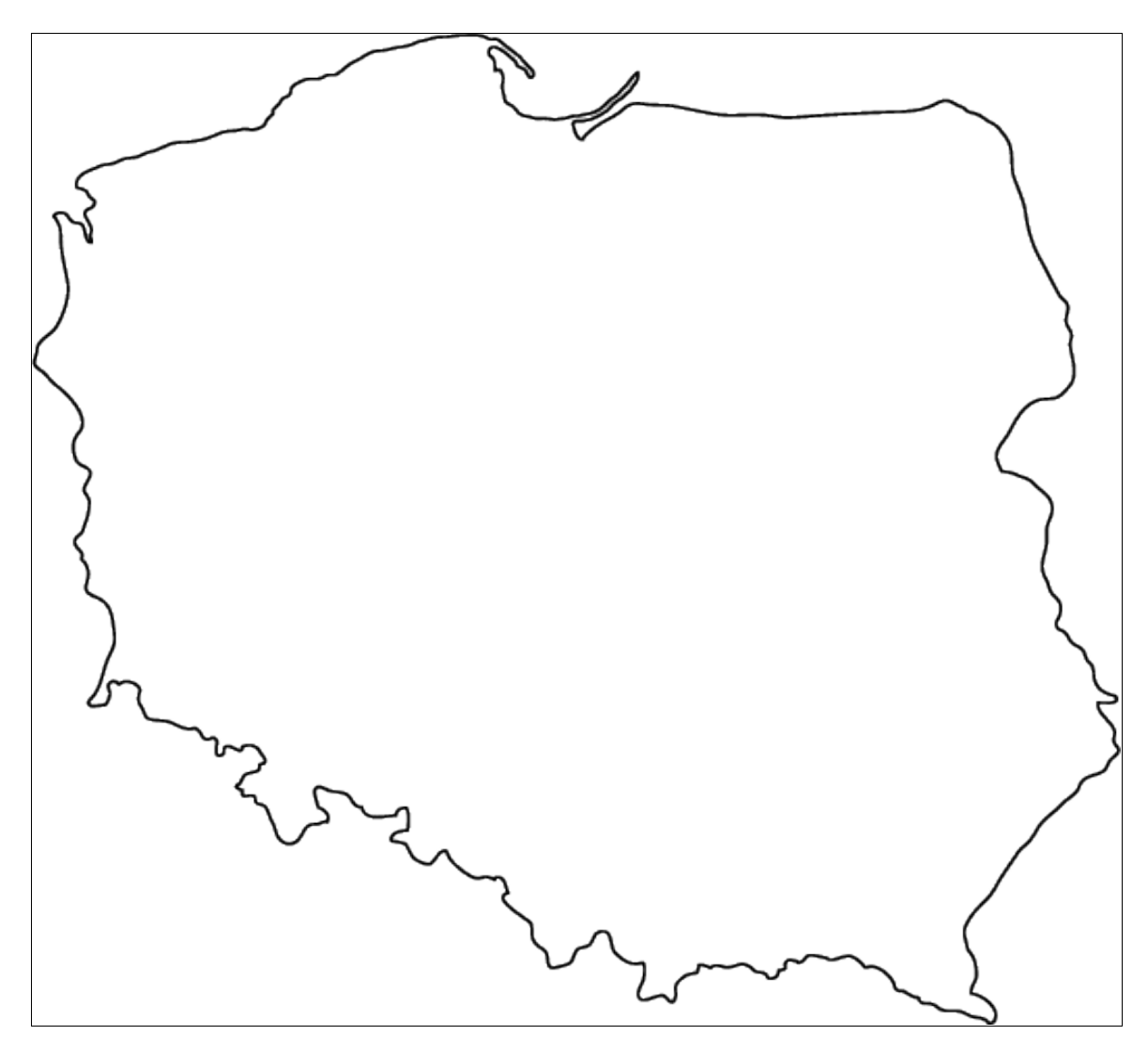

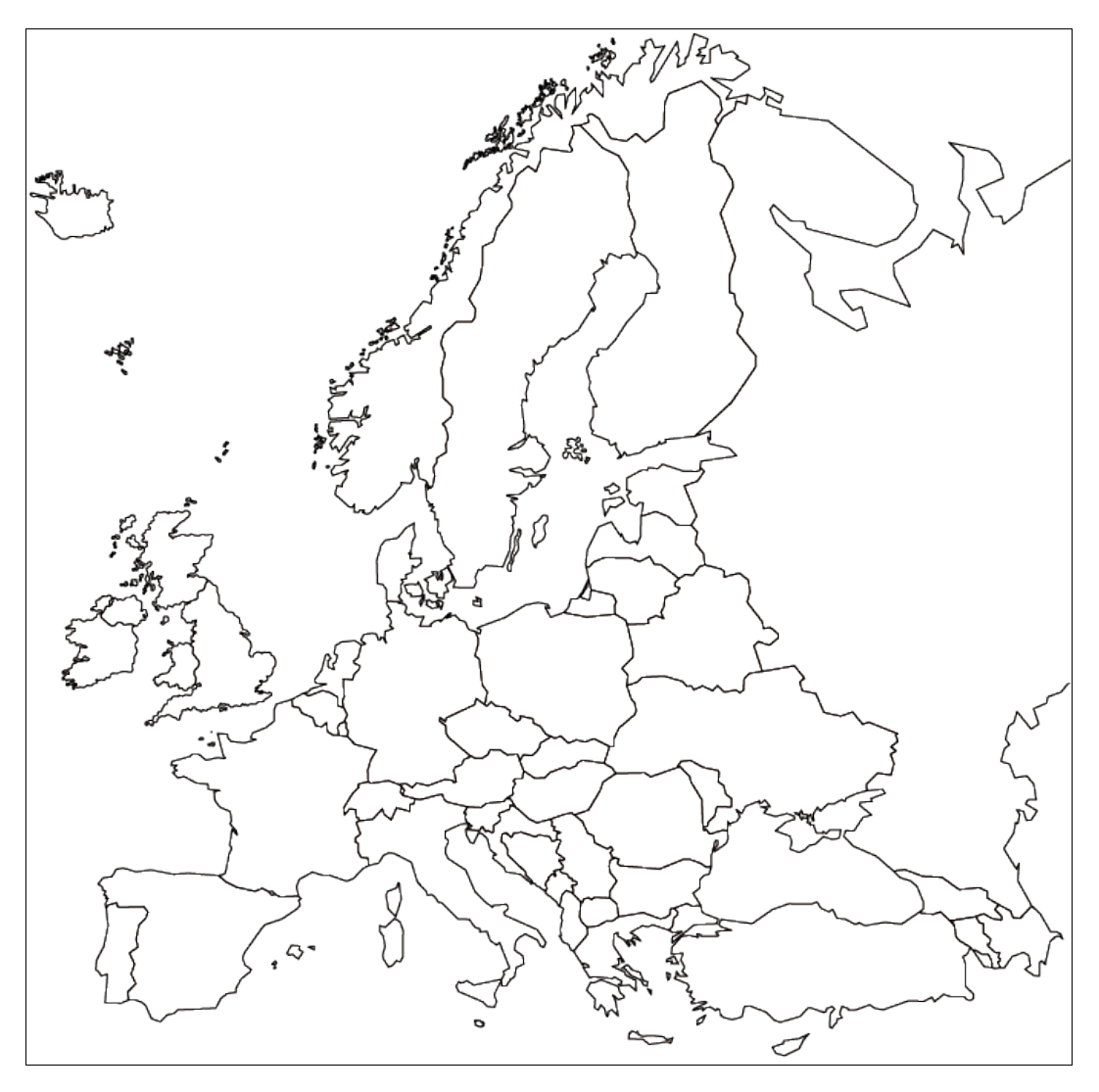

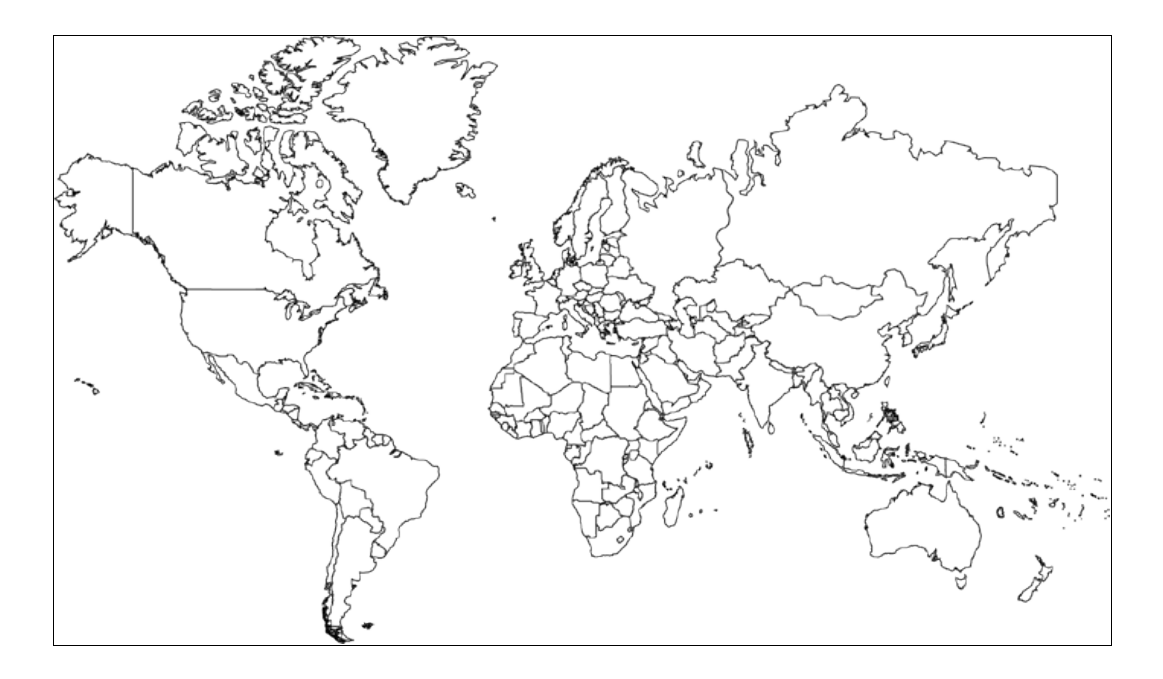

Opis stron internetowych i książek:

**Ryszard Kapuściński "Podróże z Herodotem"** (Wydawnictwo Znak, Kraków 2004) - jedna z ostatnich książek znanego podróżnika i pisarza, w której opowiada on o wędrówkach po Indiach, Chinach, Azji Mniejszej i Afryce zestawiając swoje obserwacje i przemyślenia ze światem opisywanym 25 wieków wcześniej przez Herodota w jego "Dziejach". Dzieło starożytnego historyka i geografa towarzyszyło Kapuścińskiemu od pierwszej podróży zagranicznej.

**Paweł Fabijański "23 parki narodowe" z serii "Najpiękniejsze miejsca –**

**Polska"** (Wydawnictwo Podsiedlik-Raniowski i Spółka, Poznań 2003) to zwięzły i dobrze ilustrowany opis wszystkich parków narodowych w Polsce; są to miejsca bardzo zróżnicowane, a każdy park posiada inną niż pozostałe unikalną przyrodę. Aż sześć parków narodowych znajduje się w Małopolsce.

**Historia Twierdzy Kraków** –<http://www.twierdza.art.pl/>- strona poświęcona mało znanej atrakcji Krakowa - fortom Twierdzy Kraków. Choć to twierdza nigdy nie zdobyta przez wroga, dziś jest szybko niszczona przez czas i ludzi. Na stronie można znaleźć listę fortów wraz z opisem, ich plany i zdjęcia, a także wiele informacji na temat sztuki fortyfikacyjnej.

**Przyroda Krakowa i jej ochrona** – <http://www.eko.uj.edu.pl/przyrodakrakowa/> - Kraków to miasto wyjątkowe pod względem przyrodniczym – na stronie można znaleźć opis ciekawych miejsc, mapy obszarów chronionych oraz mnóstwo doskonałych zdjęć przyrody. Dobra strona internetowa na zaplanowanie zupełnie innych niż zwykle wycieczek po mieście.

**Universal Packing List** –<http://upl.codeq.info/>(strona w języku angielskim). Program internetowy, który wytwarza listy rzeczy do zabrania w podróż w zależności od podanych parametrów – pory roku, długości trwania podróży, sposobu przemieszczenia się i rodzaju noclegów. W zależności od celu podróży lista zostanie automatycznie skorygowana tak, żeby zawierała np. odpowiednie buty, strój plażowy, aparat fotograficzny. Gotową listę, wraz z pożytecznymi wskazówkami, można zobaczyć na ekranie lub otrzymać przez email.

Źródło map konturowych: **<http://www.worldatlas.com/>**

# Warsztaty radzenia sobie ze stresem Agnieszka Dłubała, Edyta Lala

**Warsztaty radzenia sobie ze stresem miały na celu pomoc w zrozumieniu istoty i przyczyn stresu, pomoc w poznaniu czynników stresogennych i własnej odporności na stres, zwiększenie samoświadomości na temat czynników wpływających na samopoczucie, ćwiczenie relaksacji poprzez kontrolę oddychania, rozwijanie koncentracji, zmniejszanie napięcia, wyciszanie, zapoznanie z wizualizacyjną techniką relaksacji. Aby ułatwić uczestnikom osiągnięcie poszczególnych celów zaproponowano im formę warsztatowo-wykładową.**

Autorki szkolenia wyznają zasadę, że uczymy się głównie przez doświadczenie, dlatego całe szkolenie oparte było na modelu: Doświadczenie – Obserwacja i Refleksja – Analiza – Zastosowanie. Warsztaty rozpoczęły się od sesji zapoznawczej – jej celem było zapoznanie uczestników, zbudowanie atmosfery zaufania, która ułatwi proces uczenia, dzielenia się z grupą swoimi doświadczeniami i przemyśleniami. Następnie poproszono uczestników

o "narysowanie a następnie opisanie swojego nastroju" w danej chwili. To ćwiczenie miało za zadanie skoncentrować uwagę uczestników na sobie i swoich uczuciach "tu i teraz".

Po tej wprowadzającej części zajęć, uczestnicy przy pomocy metody burzy mózgów wygenerowali listę swoich skojarzeń z pojęciem stresu. Odwołując się do nich, omówiona została definicja zjawiska stresu.

Aby móc skutecznie walczyć z każdym wrogiem, należy go najpierw dobrze poznać – dlatego ważne jest aby uczestnicy nauczyli się identyfikować sytuacje, zdarzenia, czynniki wywołujące stres w ich życiu. W podgrupach tworzono listy sytuacji i zdarzeń, w których pojawia się stres, następnie uwspólniono efekty tej pracy, dzieląc dodatkowo czynniki wywołujące stres na społeczne, psychiczne i fizyczne.

Kolejnym krokiem było skoncentrowanie się na odczuciach doznawanych w stresujących sytuacjach i zidentyfikowaniu miejsc w ciele, w którym najbardziej odczuwamy gromadzenie się stresu. Uczestnicy zaznaczali te miejsca na konturze sylwetki człowieka, a także rozwiązywali test, który pomógł im uświadomić sobie gdzie jeszcze u nich samych – w ciele, zachowaniu, emocjach – "odkłada się" stres.

Podsumowaniem rozważania nad stresem był miniwykład prowadzących, w którym zwrócono uwagę między innymi na rozróżnienie pomiędzy stresem o działaniu negatywnym i pozytywnym.

Po tej części zajęć uczestników warsztatu poproszono o skoncentrowanie się na

metodach, które wykorzystują oni w radzeniu sobie ze stresem. Uczestnicy podzielili się między sobą tymi doświadczeniami, rozmawialiśmy także o ich skuteczności.

Aby wzbogacić repertuar metod radzenia sobie ze stresem uczestnikom zaprezentowano następnie kilka metod, których znajomość pomoże im w "odstresowywaniu" się w sytuacjach, które w ich życiu najczęściej wywołują nieprzyjemny stres.

Po zaprezentowaniu i przećwiczeniu technik radzenia sobie ze stresem przyszedł czas na zakończenie szkolenia. Część zamykającą warsztatu poświęcono na odpowiedzi prowadzących na pytania nurtujące uczestników. Następnie każdy z uczestników wymieniał jedną, najważniejszą refleksję, spostrzeżenie, umiejętność, którą wynosi ze sobą ze spotkania.

*"Stres jest to relacja między umiejętnościami radzenia sobie jednostki a wymaganiami stawianymi jej przez otoczenie"* 

*Charles Spielberger, Melbourne 1979* 

Stres może być wywoływany przez przyczyny zewnętrzne, oraz przez przyczyny tkwiące wewnątrz nas samych.

Stres przejawia się w różnych aspektach naszego życia i samopoczucia, możemy odczuwać go w ciele (bóle pleców, głowy, żołądka, podwyższona adrenalina); jego obecność zdradzić też mogą niektóre emocje (depresja, lęk, irytacja,
rozczarowanie), albo nasze zachowania (palenie papierosów, jedzenie większej ilości słodyczy niż zazwyczaj, obgryzanie paznokci, łatwe wpadanie w gniew, kłopoty ze spaniem, a czasem unikanie kontaktów z ludźmi).

Objawy stresu mogą się więc pojawiać w różnych sferach:

- objawy fizjologiczne
- objawy w sferze emocji
- objawy w sferze poprawności myślenia
- objawy w sferze zachowań
- w sferze filozofii życiowej.

Synonimami pojęcia "stres" są "napięcie", "mobilizacja", a jego przeciwieństwem "odprężenie", "relaks". Stres u większości ludzi jawi się jako bardzo nieprzyjemny stan emocjonalny związany z przykrymi zjawiskami, przeżyciami i trudnościami życia codziennego. Psychologowie pojęcie stresu ujmują szerzej, jako stan mobilizacji organizmu na wszelkie stawiane mu żądania. Kłopoty pojawiają się wtedy, gdy zbyt dużo bodźców zaczyna działać na nas jednocześnie. Musimy więc pamiętać, że stres jest nieodłącznym elementem ludzkiego życia. Brak bodźców, zupełny brak stresów, działa na jednostkę demobilizująco. Człowiek źle się czuje nie tylko wtedy, gdy jest napięty, ale także wtedy, gdy jest znudzony, apatyczny. Najlepiej zaś człowiek czuje się i funkcjonuje przy optymalnym poziomie stresu.

#### Metody "odstresowania się"

Oto najprostsze i najbardziej dostępne:

- kontrola oddechu
- rozluźnianie mięśni
- tworzenie i stosowanie afirmacji
- wybieranie działania, a nie trwanie w bierności
- procesy myślowe wizualizacje.

### Ćwiczenie wizualizacji:

- zamykasz oczy… czujesz się zrelaksowany i bezpieczny
- idziesz schodami w dół
- im niżej schodzisz, tym bardziej czujesz swoje ciało (5 stopni)
- wchodzisz na pustą plaże
- nie ma tam nikogo, jesteś tylko TY
- pod stopami czujesz ciepły piasek
- słyszysz szum morskich fal
- czujesz wiatr
- widzisz jak kołysze koronami drzew
- po jakimś czasie nad brzegiem morza widzisz łódkę
- podchodzisz do niej
- wsiadasz, spoglądając na ptaki szybujące w powietrzu
- odpychasz łódź
- płyniesz
- widzisz dokładnie plażę
- teraz wygląda jak mały punkt
- widzisz wodę i niebo
- obok Ciebie latają ptaki
- na dnie łódki znajduje się długopis i notatnik
- jesteś na środku oceanu, poza codziennymi problemami, ale ciągle o nich myślisz
- piszesz w notatniku swoje problemy, każde na osobnej kartce
- masz na to dużo czasu
- mniesz każdą z kartek, targasz i wyrzucasz poza łódź
- masz na to dużo czasu
- powoli wracasz na wyspę
- łódź jest lżejsza
- widzisz zarysy plaży
- przybliżasz się do niej
- drzewa mają kontury
- widzisz dokładnie miejsce, z którego wypłynąłeś
- dobijasz do brzegu
- wysiadasz
- na plaży znajduje się koc
- na nim mnóstwo pysznych rzeczy
- mnóstwo barw, zapachów, smaków, dźwięków
- najadłeś się
- wyruszasz w drogę powrotną
- idziesz plażą
- dochodzisz do schodów
- im wyżej wchodzisz, tym bardziej czujesz gdzie się znajdujesz (5 stopni)
- już jesteś tu w sali.

# Produkt Polska Bartłomiej Pochopień, Kamil Gierbuszewski

**"Produkt Polska" to myśl przewodnia warsztatów, podczas których tworzyliśmy obrazkowy scenariusz trzydziestosekundowego spotu reklamowego oraz plakatu mogącego promować nietypowy produkt – Polskę – w świecie. Zajęcia rozpoczęła prezentacja pokazująca skrótowo wybrane zjawiska, zdarzenia, przedmioty i cechy uznawane za charakterystyczne dla Polski i Polaków. Zbiór prostych skojarzeń i haseł stał się pretekstem do dyskusji na temat tego jak sami postrzegamy nasz kraj oraz jak, naszym zdaniem, jest on odbierany poza granicami. Rezultatem tych rozważań były liczne pomysły, które po zapisaniu w formie schematycznych, komiksowych obrazów pozwoliły wspólnie naszkicować plakat, a także kadr po kadrze, całą sekwencję spotu reklamowego.**

Jednym z etapów powstawania filmu, spektaklu czy spotu reklamowego, jest przygotowanie *storyboardu* nazywanego też scenorysem lub scenopisem obrazkowym.

Storyboard to seria rysunków (rodzaj komiksu) będących ilustracją tekstu scenariusza. Powstaje on przede wszystkim na podstawie dyskusji pomiędzy twórcami filmu – reżyserem, operatorem, scenografem – wynikającej z inspiracji scenariuszem.

Scenorys jest obrazkowym zapisem każdego z planowanych ujęć, realizowanych następnie przy pomocy kamer i komputerów. Poszczególne kadry scenorysu, prócz szkicu kompozycji ujęcia zawierają krótkie komentarze i opisy przydatne ekipie filmowców w trakcie nagrywania. Strzałkami zaznacza się kierunek ruchu kamery, osoby lub przedmiotu; notuje się numer ujęcia wraz z czasem jego trwania, jak również plan, w jakim dane ujęcie jest filmowane. Najważniejszą cechą rysunków scenorysu jest ich czytelność. Dlatego najlepsze są syntetyczne szkice, na których umieszcza się głownie postaci oraz ważniejsze elementy dekoracji. Proporcje kadrów rysunku odpowiadają proporcjom kadru filmowego.

Informacje zawarte w formie storyboardu pomagają w logicznym połączeniu scen, poprzez usunięcie zbędnego lub wprowadzenie nowego ujęcia. Pozwalają też na przetestowanie różnych pomysłów inscenizacyjnych i wybór najlepszego układu poszczególnych elementów (postaci, przedmiotów, tła) znajdujących się w kadrze. Wraz ze wskazówkami o sposobie filmowania (planach, zbliżeniach, najazdach i oddalaniu się kamery) wszystkie te rozwiązania rozstrzygają o ostatecznym wyrazie filmu.

Garść pojęć użytecznych:

**ujęcie filmowe** – to najmniejszy z fragmentów budujących film. Innymi słowy jest to odcinek taśmy filmowej, na którym zarejestrowano obrazy od włączenia kamery do momentu jej zatrzymania (tzw. "cięcia"). Sekwencje ujęć składają się na poszczególne sceny filmu.

Sposoby kadrowania planu filmowego:

**plan totalny** – najszerszy z planów, informuje widza o miejscu i porze akcji, warunkach pogodowych itp. Jego zadaniem jest ciekawe przedstawienie miejsca wydarzeń, pokazanie rozległych widoków, pejzaży, panoram miast...

**plan ogólny** – pokazuje miejsce akcji wraz z widocznymi z oddali sylwetkami. Ma na celu ukazanie zależności między postaciami, a otoczeniem (gdzie znajdują się bohaterowie i co robią).

**plan pełny** – cała postać wypełnia kadr. Taki układ umożliwia rozpoznanie osoby i jej działań, a przy tym tło zachowuje czytelność. Plan pełny służy najczęściej do przejścia między planem ogólnym, a planami bliższymi (o których poniżej).

**plan amerykański** - dolna krawędź kadru przebiega nieco powyżej kolan postaci, górna zaś znajduje się tuż ponad jej głową. Plan ten stosowany jest głownie do dialogów, ponieważ najwierniej odpowiada naturalnemu widzeniu sylwetki ludzkiej w sytuacji rozmowy. Pokazuje związki między bohaterami, ich gesty i mimikę.

**plan półpełny (średni)** – sylwetka widoczna od pasa w górę. Podobnie jak plan amerykański jest to kadrowanie używane przy filmowaniu dialogów, jednak najważniejsza jest tu mimika bohaterów.

**półzbliżenie (plan bliski)** – ukazuje popiersie postaci (dolną granicę kadru wyznacza umownie ręka zgięta w łokciu) Przy planie tym poznajemy cechy charakterystyczne bohatera (zarówno jego emocje jak i szczegóły wyglądu – np. stroju).

**zbliżenie** – twarz człowieka wypełnia większą część kadru (od minimalnie uciętego czubka głowy aż do linii nieco poniżej ramion). Najważniejsze dla tego planu jest zobrazowanie psychiki postaci.

**detal** – ukazuje najmniejsze, lecz ważne szczegóły - np. fragmenty ciała czy przedmiotów istotnych w filmowej opowieści. Kadrowanie które ma podkreślać najgłębsze emocje lub właściwości rzeczy.

Po teorii – łyk praktyki:

Wspomagając się zamieszczonym tu szablonem storyboardu spróbuj zaprojektować kilka własnych ujęć, przewidując ruch postaci i kamery (zbliżenia, oddalenia, przemieszczanie się na boki). Jeśli nie kusi Cię rysowanie - wykorzystaj sylwetki i tła wycięte np. z kolorowych czasopism. Inspiracją dla Twojego mini - scenariusza może być tytuł: "Wyprawa po tajemnice Wyspy Lapoho". Puść wodze wyobraźni i.... do dzieła!

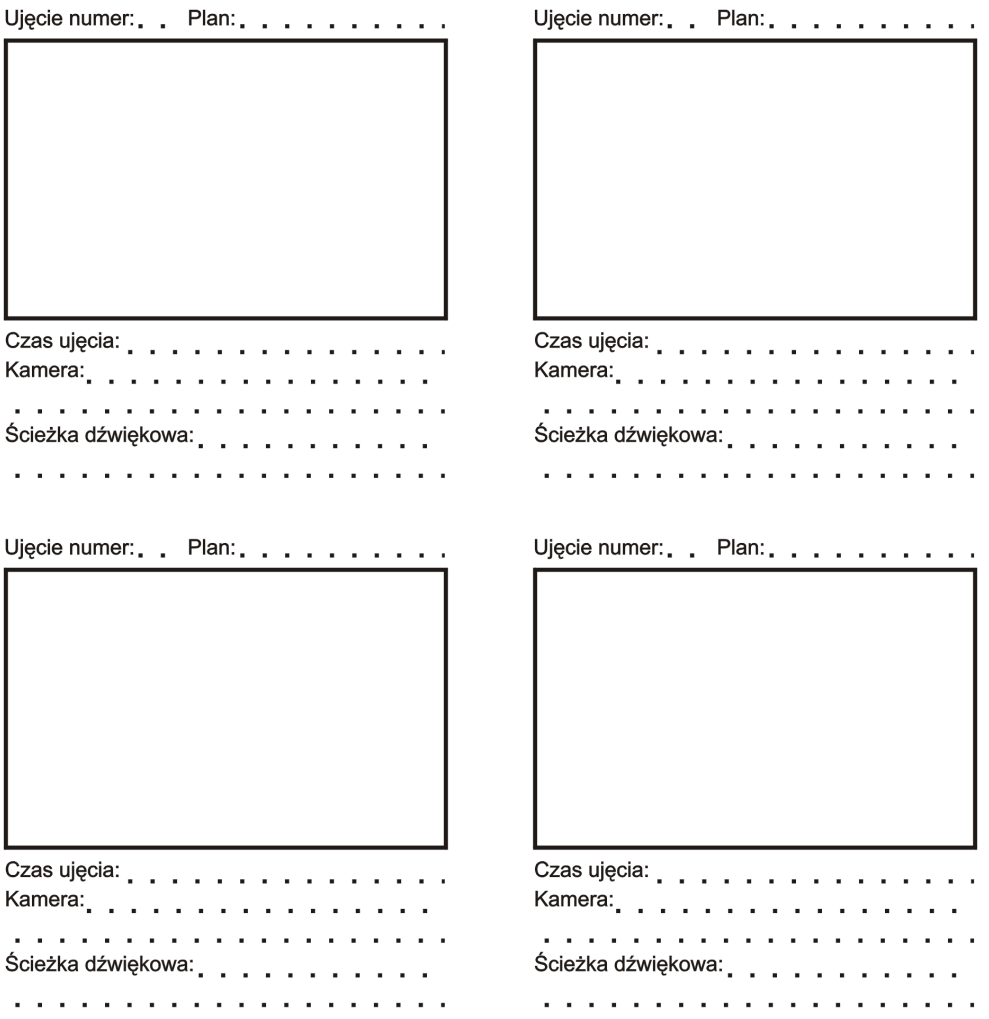

# Tajemniczy ogród Kamil Kulpiński, Anna Tyc

**Warsztaty odkrywające tajemnice świata przypraw połączone z wyprawą do Ogrodu Botanicznego UJ. Pierwsze zadanie to rozpoznawanie wśród ziaren, liści, kawałków kory i gałązek znanych i nieznanych roślin przyprawowych oraz odgadywanie miejsca ich pochodzenia. Rozmieszczając na mapie świata kartoniki z nazwami i obrazkami przypraw uzasadnialiśmy swój wybór. Niekiedy prawdziwe pochodzenie przypraw okazywało się sporą niespodzianką. Następnie przygotowaliśmy herbatę na sposób indyjski – z dodatkiem imbiru i kardamonu. Podczas kosztowania orientalnego napoju poznawaliśmy dokładniej zgromadzone przyprawy dowiadując się o ich właściwościach i sposobach pozyskiwania. Kolejnym etapem warsztatów było przygotowanie własnych kompozycji przypraw i degustacja oryginalnych mieszanek jako dodatku do twarożku. Ostatni punkt programu to specjalna wycieczka do Ogrodu Botanicznego, gdzie poznane rośliny można było zobaczyć w stanie naturalnym, spacerując pośród pnączy wanilii, pieprzu czy krzewów kawy.** 

Przyprawy są jednym z ważniejszych elementów potraw, ważnym nie tylko dla poprawy smaku i zapachu, ale także dla zwiększenia wartości odżywczych. Ułatwiają trawienie, zmieniają kolor i konserwują żywność. Dawniej większość przypraw stosowana była jako środki lecznicze, a niektórym z nich przypisywano właściwości magiczne.

Rośliny wykorzystywane jako przyprawy są wszechobecne, a jednak z nielicznymi wyjątkami mało znane. Jest to bardzo różnorodna kategoria produktów spożywczych. Zaliczamy do nich minerały (sól), glony, grzyby, produkty fermentacji (ocet), ale przede wszystkim rośliny.

Przyprawy roślinne również mają różnorodne pochodzenie. Mogą być otrzymywane z kory (cynamon), liści (tymianek, liść laurowy), korzeni i innych organów podziemnych (chrzan, imbir, kurkuma, czosnek), pączków kwiatowych (goździki, kapary), kwiatów (szafran), owoców (pieprz, wanilia) i nasion (kminek, gorczyca, gałka muszkatołowa). Zawierają bardzo różne substancje chemiczne, mają zatem zróżnicowane działanie a przede wszystkim smaki – od delikatnych po bardzo intensywne.

Występują w naturze niemal na całej kuli ziemskiej, jednak większość pochodzi z kilku obszarów świata. Najważniejsze z nich to okolice Morza Śródziemnego (przyprawy liściaste takie jak tymianek, rozmaryn, cząber, laur), ale przede wszystkim południowo-wschodnia Azja (przyprawy korzenne). Bywały droższe od złota i przez to stały się jedną z głównych przyczyn odkryć geograficznych, takich jak wyprawa na Zachód Kolumba czy badawcza ekspedycja Vasco da Gamy, wytyczająca morską drogę do Indii.

Wiele przypraw można znaleźć rosnących dziko w Polsce (oregano, kminek, arcydzięgiel, mięta, tymianek). Sposób doprawiania jest jedną z najważniejszych cech kuchni różnych części świata, a więc również ważnym elementem kultury.

### HERBATA INDYJSKA

Składniki:

- czarna herbata
- mleko
- cukier/miód
- kardamon (5-8 owoców)
- imbir (kawałek świeżego kłącza)

imbiru i kardamonu często używa się zamiennie (np. imbir w zimie, w lecie kardamon)

Owoce kardamonu tłuczemy w moździerzu, imbir obieramy i kroimy w kawałki. Gotujemy wodę i zaparzamy herbatę razem z przyprawami. Dodajemy mleko (jak do tzw. bawarki) i cukier lub miód do smaku.

## RAITA Z OGÓRKIEM

Raita to indyjska potrawa (rodzaj płynnej sałatki/ gęstego sosu) na bazie jogurtu naturalnego i różnorodnych mieszanek przyprawowych. Może być dodatkiem do mięs, warzyw, albo chłodzącym daniem na upalne dni.

### Składniki:

- 0,5 l jogurtu naturalnego
- 1 zielony ogórek
- 2 cebulki dymki
- 1-2 świeże zielone papryczki chili
- imbir (kawałek świeżego kłącza)
- ząbek czosnku
- sok z 1 cytryny
- szczypta soli
- kmin rzymski (kilka ziaren)
- pieprz czarny lub czerwony (kilka ziaren)
- kolendra ( łyżka posiekanych świeżych liści)

Ogórek obierz i zetrzyj na tarce o dużych otworach. Posiekaj drobno cebulkę i papryczki chili. Imbir utrzyj z czosnkiem na jednolitą masę. Na rozgrzanej patelni upraż ziarna kminu i zmiel je z ziarnami pieprzu oraz solą. Tak przygotowane składniki połącz z jogurtem, kolendrą i sokiem z cytryny. Wstaw do lodówki – najlepsza jest raita mocno schłodzona.

### **CURRY**

Curry ma długą historię jako potrawa w Indiach, jednak sucha mieszanka przypraw powstała dopiero po podboju brytyjskim. Przez długi czas nie było standardowej receptury, a nawet dziś każda mieszanka jest nieco inna. Proponuję zatem zrobić własną.

Potrzebne będą przyprawy z poniższej listy, najlepiej w całości, mogą też być mielone, ale możliwie świeże, oraz moździerz.

Składniki standardowe:

• chili, kurkuma, imbir (suszony), pieprz czarny, kolendra, kmin rzymski, gorczyca czarna

Składniki dodatkowe:

• cynamon, czosnek, gałka muszkatołowa, goździki, kardamon, kozieradka, sól

Składniki tłuczemy za pomocą moździerza na proszek, mieszamy do smaku. Idealny dodatek do wielu potraw, nie tylko kuchni azjatyckiej.

#### LITERATURA:

Zbigniew Podbielkowski "Słownik roślin użytkowych" (kilka wydań)

# Żywa woda Maria Pohorecka, Dominik Czaplicki, Jan Dastych

**Dwuczęściowe warsztaty obrazujące, jak niezwykłe właściwości posiada woda, co z nich wynika, oraz w jaki sposób można zadziwić przyjaciół kilkoma prostymi "trickami", czyli zaskakującymi i prostymi w wykonaniu doświadczeniami z jej użyciem. Po krótkiej prezentacji multimedialnej poświęconej budowie cząsteczki wody, jej fizycznym właściwościom i wynikającemu z nich znaczeniu dla rozwoju życia na naszej planecie, uczestnicy zajęć zabrali się do szeregu eksperymentów...**

Pochodzenie wody oceanicznej na naszej planecie jest rzeczą dyskusyjną, jednakże w obliczu najnowszych odkryć, bliską prawdy wydaje się być teoria o pochodzeniu ziemskiej wody z komet, czyli ciał o dużej zawartości lodu. Ponadto duże jej ilości związane są w skałach i uwalniają się do atmosfery podczas procesów wulkanicznych.

Cząsteczki wody, zbudowane z dwóch atomów wodoru i jednego atomu tlenu,

mają budowę polarną i łączą się ze sobą wiązaniami wodorowymi. Ma to kluczowe znaczenie dla ról, jakie woda spełnia w przyrodzie. W przeciwnym razie rośliny nie mogłyby pobierać korzeniami wody (i soli mineralnych), ważki (które pierwotnie używały skrzydeł jako żagli do surfowania po tafli jezior) nie zachwycałyby nas dziś swym lotem, a malownicze kwiaty grzybieni i grążeli wnet opadłyby na dno.

Występując w trzech stanach skupienia (stałym, ciekłym i gazowym) woda cyrkuluje w troposferze, niosąc ze sobą lub oddając energię. Nagłe ochłodzenie po gwałtownej burzy zawdzięczamy ulewie, w czasie której woda skraplając się w znacznych ilościach, pobiera dużo ciepła z otoczenia. Bardzo ważną cechą wody jest jej duża pojemność cieplna, co oznacza, że woda powoli się nagrzewa i wolno ochładza. W przeciwnym razie klimat byłby tak ekstremalny, jak tylko można go sobie wyobrazić, oglądając filmy przyrodnicze nakręcone na bezlitosnych dla życia pustyniach. Ta właściwość wody posłuży nam też do wytłumaczenia naszych wybranych doświadczeń.

Jak powszechnie wiadomo, woda topnieje w temperaturze 0 stopni Celsjusza, a wrze przy 100 stopniach, kiedy to para wodna wywiera na ciecz ciśnienie równe ciśnieniu atmosferycznemu. Gdybyśmy zwiększyli ciśnienie zewnętrzne, woda zagotowałaby się dopiero w nieco wyższej temperaturze. Ciekawym zjawiskiem jest przegrzanie/przechłodzenie cieczy (np. wody), obserwowane w warunkach laboratoryjnych. Warunkiem do jego powstania jest brak zanieczyszczeń, należy więc użyć wody destylowanej. Przy odrobinie szczęścia możliwe jest jej podgrzanie lub oziębienie do temperatury wykraczającej poza zakres 0-100 st. bez przejścia fazowego – mimo wskazań termometru, woda nadal pozostaje cieczą! Wystarczy jednak trącić wypełnione nią naczynie – natychmiast zagotuje się ona

lub zamarznie w całej swej objętości, co bywa niebezpieczne dla eksperymentatora. Na skutek naszej ingerencji zanieczyszczenia unoszące się z dna probówki, lub mikroskopijne odłamki szkła, inicjują przemianę.

Większość znanych nam substancji posiada liniową rozszerzalność w zależności od zmiany temperatury, charakteryzując się największą objętością (a więc najmniejszą gęstością) w stanie gazowym, mniejszą w stanie ciekłym, a najmniejszą w stanie stałym. Z wodą jest inaczej! – największą gęstość posiada w temperaturze 4°C (tzw. anomalna rozszerzalność wody). Dzięki temu zjawisku lód jest lżejszy od "lodowatej" wody, i może się unosić na jej powierzchni, co w skali makro ma ogromne znaczenie. Gdyby lód opadał na dno oceanów, mielibyśmy dziś olbrzymią wieczną zmarzlinę zamiast wód oceanicznych, na powierzchni której utrzymywałaby się cienka warstwa płynnej wody ogrzewanej słońcem, być może urozmaicona gejzerami wody podgrzanej energią pochodzącą z wnętrza Ziemi. I nici z surfingu.

W przyrodzie zachodzą procesy, które determinują różnorodność otaczającego nas świata. Pomimo tego, że wszyscy jesteśmy do siebie podobni, nie ma dwójki identycznych ludzi, różnimy się choćby rozkładem linii papilarnych. Wiosną nad biebrzańskimi bagnami tokują bataliony – wśród samców nie znajdziemy dwóch jednakowych. Spróbuj wymyślić podobny przykład! Także woda nieskończenie urozmaica naszą rzeczywistość: wśród płatków śniegu na próżno szukać bliźniaczej pary. Mimo, że każdy z kryształów lodu budujących płatki ma ten sam heksagonalny układ (przypomina kształtem plaster miodu), kryształy te rozrastają się w sposób zależny od chwilowej temperatury, wilgotności i ciśnienia. Ponieważ płatki długo wirują i tańczą na wietrze, lecąc każdy w inną stronę, przed dotarciem na ziemię przechodzą niepowtarzalną drogę, której nie można już

powtórzyć. Dlatego każdy z nich jest jedyny w swoim rodzaju.

22 marca ustanowiony został międzynarodowym dniem wody – obyśmy cieszyli się nią cały rok!

Z wodą po rozum do głowy...

Pojemność cieplna, ciepło właściwe. Proste doświadczenie na rozgrzewkę. Potrzebujesz:

- świeczkę,
- kartkę papieru,
- kilka spinaczy biurowych.

Teraz:

- 1. Złóż z kartki niewielkie szczelne pudełko (bez nakrycia). W narożach wepnij spinacze, co wzmocni konstrukcję.
- 2. Nalej do środka trochę wody z kranu.
- 3. Spróbuj teraz spalić pudełko, przytrzymując je tuż nad zapaloną świeczką. Uważaj, żeby się nie poparzyć!

Coś ekstra: Rakieta parowa z kurzego jajka!

Musisz mieć:

• świeczkę,

52

- kurze jajko,
- statyw (z dziurą w środku) lub zbudowaną własnoręcznie konstrukcję mocującą jajko nad świeczką; mogą być to twarde druty zaczepione w styropianowej podkładce,
- strzykawkę (bez igły).

Jak to zrobić:

- 1. Z kurzego jajka zrób wydmuszkę. Postaraj się, aby przynajmniej jeden z otworów był możliwie jak najmniejszy.
- 2. Zalep/zatkaj większy z otworów.
- 3. Przez mniejszy otwór wstrzyknij do wnętrza skorupki tyle wody, żeby jajko było nią w połowie zapełnione.
- 4. Połóż jajko nad świeczką tak, aby nie wylewała się z niego woda. Jajko musi swobodnie stać na statywie, nie może być do niego sztywnie przymocowane.
- 5. Poczekaj aż woda zacznie się gotować i mocno trzymaj kciuki!

Więcej ciekawych doświadczeń znajdziesz tu:

**Herman Raaf "Chemia całkiem prosta"** (Wydawnictwa Naukowo-Techniczne, 1986) - ponad 100 ciekawych doświadczeń z pogranicza chemii, fizyki i biologii opisanych prostym językiem i łatwych do przeprowadzenia nawet w kuchni;

**Ryszard Błażejewski "100 prostych doświadczeń z wodą i powietrzem"** (Wydawnictwa Naukowo-Techniczne, 1986) - zbiór przepisów na łatwe do wykonania eksperymenty, które pokazują ciekawe i często zaskakujące zjawiska przyrodnicze.

# Mineralny świat Jakub Bazarnik

**Mineralny świat - warsztaty o sekretnym życiu skał i minerałów. Zajęcia tematyczne z mineralogii przybliżały fascynujący świat skał i minerałów oraz przedstawiały metody pracy geologa. Uczestnicy zastanawiali się nad tym, co naprawdę kryje się pod znanymi hasłami minerał, skała, kryształ. Nie zawsze jest to jasne, bowiem np. cukier, choć ma budowę krystaliczną, nie jest kryształem. Na potrzeby zajęć zgromadzone zostało wiele preparatów mineralnych, które zostały następnie zidentyfikowane na postawie własności fizycznych i chemicznych. Można było przy tym sprawdzić, czy sól kamienna rzeczywiście jest słona. Do badania minerałów służył nam też mikroskop polaryzacyjny. Prowadzący zajęcia opowiadał o minerałach skałotwórczych i rudach metali, podając liczne ciekawostki.**

Nasz świat jest zbudowany ze skał i minerałów, choć zwykle nie zastanawiamy się nad tym co znajduje się w głębi ziemi. Przemiany geologiczne, jak tworzenie się

skał czy ruch kontynentów, trwają niezwykle długo i wydają się trudne do zrozumienia oraz nieciekawe. Tymczasem geologia może być kolorowa i interesująca – minerały tworzą różnorodny świat barw i kształtów, który przy odrobinie chęci i wysiłku można poznawać samodzielnie. Już dokładne obejrzenie skały napotkanej na spacerze to pierwszy krok do tego świata; kolejnym może być wyprawa poszukiwawcza do skalnego osuwiska lub starego kamieniołomu.

Na Ziemi występuje aż 3000 różnych minerałów, więc te znalezione samemu trzeba będzie zidentyfikować. Na szczęście tylko 100 minerałów występuje pospolicie i prawdopodobnie wśród nich znajdziemy swoje okazy. W rozpoznawaniu pomogą nam książki oraz cechy fizyczne i chemiczne, które możemy sami zbadać. Przydatnymi narzędziami będą tutaj: lupa lub szkło powiększające, scyzoryk albo nożyk, a także płytka z nieszkliwionej porcelany – może to być po prostu kawałek niepotrzebnej flizy czy łazienkowego kafelka (będzie on służył do oceny tzw. rysy).

Rozpoznawanie minerałów przypomina pracę detektywa. Przede wszystkim trzeba dokładnie obejrzeć okaz, ocenić jego kolor i przezroczystość oraz kształt kryształów, który może być bardzo zróżnicowany. Kolejną cechą jest twardość, czyli opór jaki stawia minerał rysującemu go ostrzu. Oceniamy również połysk – czy wydaje się on szklisty, metaliczny itd. Ważna do rozpoznania minerału jest jego łupliwość, czyli zdolność do pękania oraz charakter powstającej w ten sposób powierzchni. Rysa to z kolei barwa sproszkowanego minerału, którą można ocenić przez potarcie go o kawałek chropowatej ceramiki. Niektóre minerały mają też inne cechy, które da się zauważyć, jak magnetyzm lub specyficzny zapach.

Zainteresowanym światem skał i minerałów polecamy:

**R. Hutnik, E. Piątek, J. Wierski, M. Sachanbiński "Vademecum zbieracza kamieni szlachetnych i ozdobnych"** (Wydawnictwa Geologiczne, Warszawa 1984) to książka, która opisuje minerały, kamienie szlachetne i ozdobne, a także podpowiada jak je rozpoznawać oraz gdzie ich szukać. Zawiera również zdjęcia kamieni szlachetnych i ozdobnych od A do Z.

**Świat minerałów** –<http://mineraly.ovh.org/>- ciekawa strona, która zawiera opisy wielu minerałów, a także ich zdjęcia; jest również przewodnik po właściwościach minerałów (znacznie szerszy niż podane przez nas informacje)

**Geologia Minerały Skamieniałości** – <http://www.geologia.prv.pl/>- ta strona, poza zdjęciami minerałów i skamieniałości, zawiera także artykuły na temat geologii i paleontologii oraz porady dla kolekcjonerów – wyposażenie zbieracza, zasady zbierania i kolekcjonowania okazów, mycie i czyszczenie okazów itp. Są tu także zdjęcia z wypraw terenowych autora.

**Geohobby: zrozumieć Ziemię** – strona zawiera spis książek z różnych dziedzin geologii pomocnych w zrozumieniu Ziemi, przeznaczonych dla czytelników, którzy nie są geologami. Każda z książek jest pokrótce przedstawiona, a opisy uzupełnione są o zdjęcie okładki.

Adres strony: <http://www.geo.uw.edu.pl/HOBBY/GEOLOGY/geology.htm>

# Czy elektrownie jądrowe to tylko Czarnobyl? Tomasz Różański, Grzegorz Woźniak

**Warsztaty były zblokowane w dwóch odsłonach. W trakcie pierwszej części przedstawiono zarys historyczny narodzin energetyki jądrowej. Następnie dokonano wprowadzenia do teorii rozpadów promieniotwórczych. Założono, że większość słuchaczy nie spotkała się wcześniej z fizyką atomową, dlatego starano się zaprezentować materiał jak najbardziej obrazowo, stosując liczne porównania do elementów makrorzeczywistości. W celu pokazania zjawiska fizycznego, jakim jest prąd zastosowano maszynę elektrostatyczną. Sam wykład prezentowany był w oparciu o zestaw pytań, na które słuchacze sami próbowali znaleźć odpowiedź, pod nadzorem prowadzących.**

Wprowadzając wątki historyczne zaakcentowano silnie niechlubny epizod z tej dziedziny nauki, jakim było wykorzystanie energii jądrowej do celów militarnych. W części laboratoryjnej uczestnicy mieli za zadanie w dwóch grupach wykonać model elektrowni jądrowej. Do dyspozycji mieli materiały papiernicze, metalowe

oraz odczynniki chemiczne. Zadaniem pierwszej grupy było stworzenie hali turbin, wraz z generatorem prądu (w tej roli maszyna elektrostatyczna). Druga grupa wybudowała halę reaktora, włącznie z reaktorem.

Efektem końcowym był kompletny model elektrowni jądrowej. W celu prezentacji jego działania zastosowano odczynniki chemiczne mające za zadanie symulować działanie paliwa jądrowego. Po wrzuceniu pastylek ,,uranowych'' do reaktora doszło do reakcji, która w końcowej fazie wyrwała się spod kontroli; dzięki temu można było zaobserwować i omówić co stało się w elektrowni jądrowej w Czarnobylu na Ukrainie.

*Forma warsztatów:* wykład, pogadanka, laboratorium.

*Materiały multimedialne:* komputer z rzutnikiem.

*Materiały dodatkowe:* kartony duże, papier kolorowy, plastelina różnokolorowa, nożyczki, klej, dwie butelki po napojach (2 l), 2 m węża gumowego, styropian, kołki rozporowe długie, gwoździe długie, zlewka laboratoryjna, perhydrol (lub woda utleniona - około 4 butelki), medyczny manganian (VII) potasu

*Krótkie wprowadzenie do tematu:*

Poranek 26 kwietnia 1986 roku. Ludzie wychodzą do pracy. Matki z wózkami spacerują po parkach. Dzieci biegną wesoło do szkoły. Nikt nie wie, że niedaleko polskiej granicy trwa właśnie jeden z największych dramatów ludzkości.

Dwa dni później media zaczynają podawać straszne wiadomości. Nad Polską

przechodzi promieniotwórcza chmura. Skażona jest ziemia i powietrze. Nie można wychodzić z domów, dzieciom podaje się płyn lugola.

Tak narodziła się ponura legenda o elektrowniach jądrowych. Nagonka medialna, która rozpoczęła się w 1986 roku trwa do dziś dnia. W społeczeństwie pokutuje widmo wybuchających reaktorów. Czy jest to wizja prawdziwa? Czy rzeczywiście elektrownie jądrowe są tykającą wielką bombą atomową?

Jeżeli porównać ilość osób, które zginęły podczas katastrofy czarnobylskiej z liczbą osób, które codziennie ginie na drogach; stopień zanieczyszczenia w porównaniu do zanieczyszczeń wytwarzanych przez kotłownie konwencjonalnych elektrowni jądrowych, czy katastrof ekologicznych po wyciekach z tankowców; rachunek w takim wypadku nie jest jednoznaczny. Jeśli jeszcze dodać, że pokłady węgla ulegają powoli wyczerpaniu, ogniwa słoneczne i generatory wiatrowe są ciągle mało wydajne, zaś technologie bezpieczeństwa i wiedza człowieka znacząco zwiększyły się przez ostatnich 20 lat można postawić hipotezę, że w chwili obecnej energia jądrowa jest najzdrowszą, najbezpieczniejszą i najbardziej ekonomicznie opłacalną inwestycją energetyczną.

### *Przegląd przedstawionych zagadnień:*

*Część teoretyczna:*

Energia:

- Co to jest energia?
- Po co nam potrzebna energia?
- Skąd bierzemy energię?

• Czy źródła energii są niewyczerpane?

#### Materia:

- Z czego zbudowana jest materia?
- Jakie są rozmiary materii?
- Pojęcie nuklidów

### Elementy historii:

- Rozbicie jąder przez Otto Hahna
- Projekt Manhattan, budowa bomby atomowej
- Budowa pierwszego reaktora przez Enrico Fermiego

### Schemat budowy elektrowni jądrowej:

- Hala turbin
- Generator
- Hala reaktora
- Wytwornica pary
- Obiegi wody w reaktorze
- Chłodnia kominowa
- Pręty paliwowe i zabezpieczające

### Paliwo reaktorowe:

- Cykl paliwowy
- Skąd bierzemy paliwo?
- Co robimy ze zużytym paliwem?

Historia awarii reaktora w Czarnobylu.

Wykorzystanie energii jądrowej na Świecie.

### *Część laboratoryjna:*

Jak zbudować własną elektrownię jądrową?

Budynki:

- 1. Weź pudło kartonowe, wytnij w nim okna, drzwi, oklej ściany, dach (hala turbin).
- 2. To samo uczyń w celu stworzenia hali reaktora.

Reaktor:

- 1. Weź zlewkę laboratoryjną. Od góry zatkaj ją styropianem i uszczelnij.
- 2. Przez pokrywę styropianową przebij otwór na kawałek węża gumowego, umieść w nim wąż i uszczelnij.
- 3. Przebij w pokrywie otwory na kołki rozporowe (modelujące pręty paliwowe).
- 4. Umieść w pokrywie metalowe gwoździe (modelujące pręty sterujące).

Turbiny:

- 1. Weź butelkę po napoju 2 l.
- 2. Odetnij końce, wytnij ze styropianu ścianki boczne o średnicy butelki.
- 3. Przy pomocy nożyczek (lub noża) natnij w równych odstępach boczne ścianki metalowych pojemniczków po świeczkach – podgrzewaczach.
- 4. Przy pomocy kombinerek ukształtuj pojemniczki w kształt łopat turbin.
- 5. Pośrodku tak uzyskanych turbin zrób małe otworki.
- 6. Nawlecz turbiny na szprychę rowerową, unieruchom je przy pomocy

plasteliny.

- 7. Umieść szprychę w środku butelki, z obu końców zatkaj butelkę styropianowymi zatyczkami.
- 8. Wykonaj w zatyczkach otwory na gumowy wąż.
- 9. Połącz wężami gumowymi turbiny z reaktorem jak przedstawiono na rysunku:

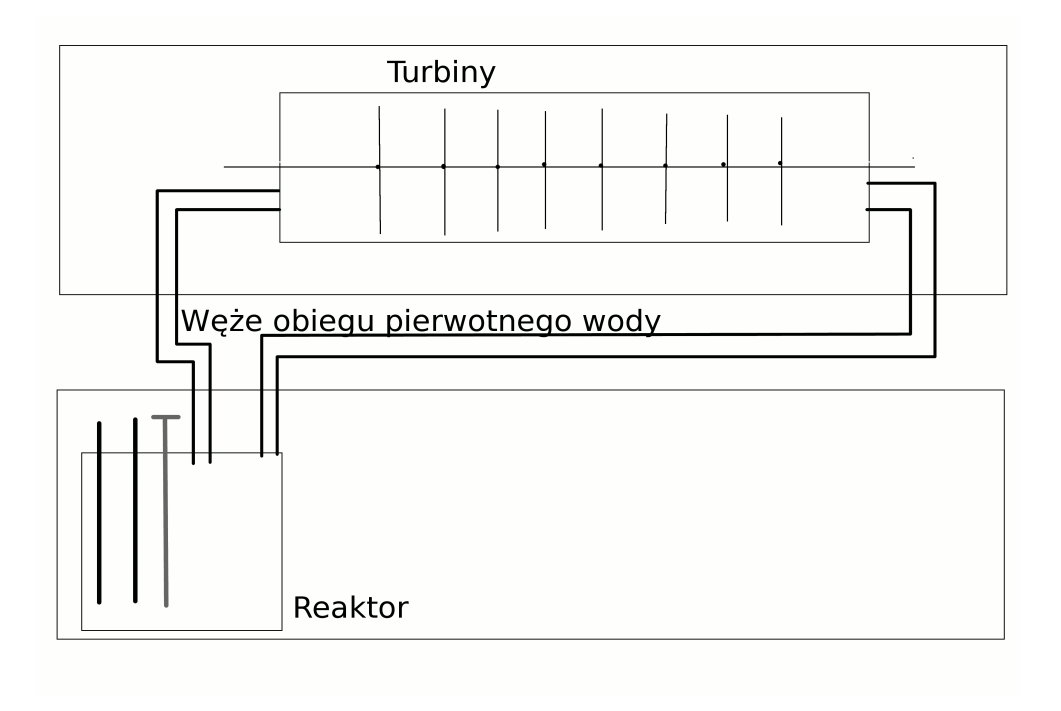

Uruchomienie reaktora:

- 1. W kołkach rozporowych umieść pastylki KMnO<sub>4</sub>
- 2. Do zlewki wlej wodę utlenioną (perhydrol)
- 3. Wsuń kołki rozporowe do wody utlenionej
- 4. W wyniku gwałtownej reakcji dojdzie do uwolnienia dużej ilości pary wodnej. Para wodna przemieści się do butelki z turbinami. Uwaga: umieszczenie zbyt dużej ilości pastylek manganianu (VII) potasu może spowodować zbyt gwałtowną reakcję, na skutek czego może dojść do wycieku cieczy przez nieszczelności aparatury (można w ten sposób pokazać genezę awarii w Czarnobylu)

Bibliografia:

- G. Jezierski, Energia jądrowa wczoraj i dziś, WNT, Warszawa 2005
- B. Dziunikowski, Zastosowanie izotopów promieniotwórczych, WAGH, Kraków 1995
- Materiały promocyjne E. J. Paks (Węgry), E. J. Isar (Niemcy), E. J. Temelin (Czechy) oraz IAEA (Wiedeń) 2005-2007

*Autorzy pragną podziękować Gimnazjum nr 17 w Krakowie za udostępnienie maszyny elektrostatycznej na potrzeby warsztatów.*

Jak oszukać wzrok? Maria Pohorecka

**Zajęcia przybliżały wiedzę dotyczącą narządu wzroku człowieka. Przewrotny tytuł pozwolił ciekawie opowiedzieć o tym, w jaki sposób działają oczy człowieka i jak przetwarzają fale elektromagnetyczne na obraz przekazywany do mózgu.** 

Dzięki prostym przykładom znanym w optyce od stuleci można było wykazać, że oko jest nie tylko rejestratorem, ale także wstępnie "obrabia" dostarczone dane. Zostało to wykazane dzięki rysunkom pokazującym proste linie, które oko odbiera jako wygięte, ponieważ są opisane na okręgu, lub równe odcinki wyglądające jak niejednakowe, dzięki grotom strzałek skierowanych przeciwnie, a dorysowanych na końcach odcinków. Młodzież zobaczyła, jaki wpływ na kształty ma kolor tła i wypełnienia obiektów oraz sprawdziła jak można oszukać oczy dając poczucie ruchu szybko zmieniającymi się obrazami.

Uczestnicy warsztatów mogli przekonać się dlaczego taśma filmowa musi

przesuwać się z prędkością 24-ech klatek na sekundę i co się dzieje, gdy obrazy przemieszczają się z mniejsza prędkością. Na prostych przykładach młodzież przekonała się jak perspektywa stosowana w malarstwie oszukuje wzrok dając uczucie głębi obrazu. W czasie zajęć została omówiona budowa oka ludzkiego, a także oczy zwierząt, które są inaczej zbudowane i przekazują inne obrazy do centralnego układu nerwowego, w zależności od potrzeb zwierzęcia związanych z jego środowiskiem.

Na koniec uczestnicy warsztatów budowali kalejdoskop. Do tego celu użyliśmy trzech lusterek sklejonych odbijającymi częściami do wewnątrz. Po jednej stronie takiego graniastosłupa przykleiliśmy okrągłe szkiełko, a po drugiej diafragmę z niewielkim otworem (okularem). Za szkiełkiem ustawiliśmy matówkę, a w przestrzeń pomiędzy matówką i szkłem wsypaliśmy kolorowe koraliki. Całość została owinięta tubusem z papieru i zaklejona. Kalejdoskop pozwolił pokazać kolejny, ciekawy i efektowny sposób "oszukania wzroku".

# W krainie dźwięku i mowy Maria Pohorecka, Tomasz Różański

**Tematem zajęć, jak sama nazwa wskazuje, było uzmysłowienie uczestnikom warsztatów, co to są dźwięki oraz jak ważna jest cisza, która jest "surowcem" dźwięków. Młodzież dowiedziała się o istnieniu fali akustycznej, którą można dzięki mikrofonowi zamienić na falę elektromagnetyczną. Prowadzący wytłumaczyli na czym polega różnica w natężeniu dźwięku, jak się to ma do głośności i o szumie tła akustycznego.**

Kolejnym zagadnieniem była wysokość dźwięku i wytłumaczenie, dlaczego częstotliwości harmoniczne pasują do siebie w odbiorze przez słuchacza. W ten sposób wytłumaczyliśmy zarówno teoretyczną, jak i praktyczną metodę odróżniania dźwięków i nauczyliśmy śpiewania gamy muzycznej. Pokazaliśmy metody teoretycznego obliczania interferencji fal akustycznych, które w rzeczywistości pięknie współbrzmią lub są nieprzyjemne w odbiorze.

Drugim kluczowym zagadnieniem tych zajęć było przybliżenie wiadomości

o głosie ludzkim i mowie. Omówiliśmy emisję głosu i pokazaliśmy przykłady różnych sposobów wydobywania dźwięku z aparatu mowy człowieka. Pokazaliśmy uczestnikom warsztatów rożne przykłady dykcji, wymowy i najczęściej spotykane błędy językowe.

W części praktycznej młodzież miała okazję usłyszeć swój własny głos odbierany przez mikrofon prowizorycznego studia nagraniowego. Uczestnicy mówili i śpiewali badając jak mikrofon "słyszy" w zależności od natężenia dźwięku, odległości od ust, czy pochylenia membrany w stosunku do źródła dźwięku. Każdy mógł nagrać piosenkę lub fragment tekstu i posłuchać swoich dokonań. Aby nasz głos brzmiał jak najlepiej wykonywaliśmy ćwiczenia dykcyjne i rozluźniające aparat mowy. Na koniec zajęć młodzież utworzyła chór i wspólnie nagrała kilka piosenek, które stanowią doskonałą pamiątkę z zajęć.

Kilka przykładowych ćwiczeń, które można zrobić samemu w domu:

- 1. Stań przed lustrem i wymawiaj bardzo wyraźnie i głośno samogłoski: A, E, I, O, U, Y.
- 2. Nabierz powietrza i na jednym wydechu licz głośno i powoli. Na początku doliczysz zaledwie do kilkunastu, jednak po kilku tygodniach ćwiczeń powinno się udać doliczyć do trzydziestu.
- 3. Rozluźnij aparat mowy wymawiając głośno: pra, pre, pri, pro, pru, kra, kre , kri, kro, kru, bra, bre, bri, bro, bru itd.

# O Centrum Innowacyjnego Rozwoju Społeczeństwa Dominik Czaplicki

Fundacja Centrum Innowacyjnego Rozwoju Społeczeństwa została zarejestrowana 16 stycznia 2004 r. pod numerem 0000186300 Krajowego Rejestru Sądowego. Celem działania instytucji, zgodnie z jej statutem, jest wspieranie innowacyjnego rozwoju ogółu społeczeństwa przy interdyscyplinarnym wykorzystaniu najnowszych osiągnięć z różnych dziedzin. Powyższe sformułowanie ogólne przekłada się na szereg obszarów działalności Fundacji, jakimi są przede wszystkim:

- edukacja i kultura, w tym promowanie osiągnięć współczesnej nauki i podnoszenie świadomości społecznej w tym zakresie,
- wspieranie nauki i innowacyjności, a zwłaszcza praktycznego zastosowania badań naukowych,
- rozwój i wspieranie przedsiębiorczości, szczególnie u grup społecznych o niewielkiej aktywności w tej dziedzinie,

• rozwój społeczeństwa obywatelskiego, w tym wspieranie demokracji lokalnej. Fundacja realizuje swoje zadania przez prowadzenie projektów samodzielnie oraz podejmowanie projektów we współpracy z innymi instytucjami, jak również poprzez wspieranie inicjatyw znajdujących się w obszarze działalności statutowej Fundacji. Od momentu powołania, Centrum Innowacyjnego Rozwoju Społeczeństwa zrealizowało osiem projektów o różnym charakterze:

- 1. Projekty europejskich staży zawodowych w ramach Programu Komisji Europejskiej Leonardo da Vinci:
	- "Trener umiejętności społecznych i rozwoju osobistego na rynku europejskim"
	- "Innowacje w europejskim przemyśle biotechnologicznym"
	- "Praktyczne oblicza biotechnologii i biomedycyny"
	- "Kulturowe aspekty w zarządzaniu zasobami ludzkimi opartym na rozwoju pracowników"
	- "Praktyczne zastosowanie osiągnięć naukowych w europejskich laboratoriach biologicznych"
- 2. Projekt wymiany międzynarodowej w ramach Programu Komisji Europejskiej Młodzież:
	- "Sztuka sceniczna uniwersalną formą dialogu międzykulturowego"
- 3. Projekt szkoleniowy realizowany w ramach Sektorowego Programu Operacyjnego - Rozwój Zasobów Ludzkich:
	- "I Ty możesz być aktywna zawodowo"
- 4. Akcja lokalna realizowana we współpracy z Fundacją im. Stefana Batorego:
	- "Masz głos, masz wybór" w Trzebini

Fundacja CIRS od 2005 roku jest wpisana jako instytucja szkoleniowa do Rejestru Instytucji Szkoleniowych w Wojewódzkim Urzędzie Pracy w Krakowie.

Kilka tygodni temu zakończyły się kolejne trzy projekty staży zawodowych w ramach programu Leonardo da Vinci; ich beneficjentami byli studenci kierunków związanych z biotechnologią i biomedycyną (projekt staży pod nazwą "Pomost pomiędzy uczelnią a bioprzemysłem") oraz absolwenci uniwersyteccy w tej dziedzinie (projekt "Praktyczne oblicza biotechnologii i biomedycyny 2"), a także absolwentki konserwacji dzieł sztuki (projekt "Europejskie staże dla młodych konserwatorów zabytków"). Przy realizacji tych projektów nasza instytucja korzystała z bogatych doświadczeń wyniesionych z poprzednich edycji Programu Leonardo da Vinci.

Wymienione projekty zostały przeprowadzone dzięki zdolnościom i zaangażowaniu grupy osób, bez których nasza instytucja nie osiągnęłaby podobnego poziomu aktywności na polu pozarządowym. W ciągu zaledwie czterech lat działalności Centrum Innowacyjnego Rozwoju Społeczeństwa zdołało zebrać kapitał doświadczenia i wiarygodności, który pozwala optymistycznie myśleć o przyszłości Fundacji.

W roku 2008 podjęliśmy także działania w dziedzinie kształcenia młodzieży poprzez projekt edukacyjny "Laboratorium Poszerzania Horyzontów (LaPoHo)", który miał na celu wspieranie i rozwijanie zainteresowań młodzieży w wieku 15-19 lat za pomocą różnorodnych warsztatów tematycznych. Nową inicjatywą fundacji CIRS jest także Baza Prac Naukowych służąca gromadzeniu i udostępnianiu prac przejściowych, licencjackich i magisterskich tworzonych przez studentów uczelni wyższych.

> *Dominik Czaplicki Prezes fundacji*

70
#### **Projekt przygotowali:**

Dominik Czaplicki Maciej Czarnik Jan Dastych Kamil Gierbuszewski Agnieszka Golenia Tomasz Pasek Maria Pohorecka Barbara Szczygieł

#### **Gościnnie warsztaty prowadzili:**

Jakub Bazarnik Agnieszka Dłubała Maria Görlich Kamil Kulpiński Edyta Lala Marcin Lewandowski Aleksandra Pawlik Bartłomiej Pochopień Tomasz Różański Anna Tyc Dariusz Werschner Grzegorz Woźniak

## Zapraszamy na stronę internetową projektu lapoho:

## **[www.lapoho.cirs.pl](http://www.lapoho.cirs.pl/)**

tam zdjęcia, filmy, animacje!

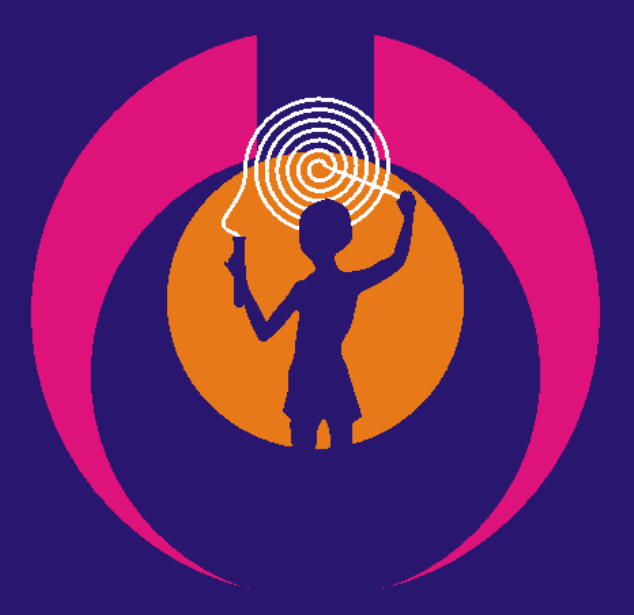

# lapoho